# Chapter 2: Processes & Threads

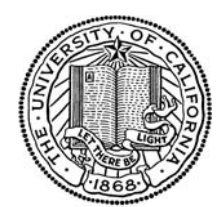

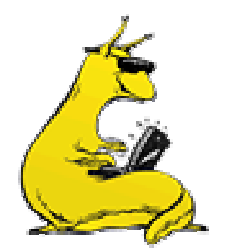

Chapter 2

#### Processes and threads

- **Processes**
- **n** Threads
- **Scheduling**
- T. Interprocess communication
- **Classical IPC problems**

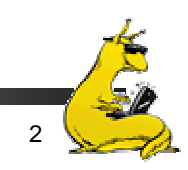

#### What is a process?

- T. Code, data, and stack
	- Usually (but not always) has its own address space
- **Program state** 
	- **CPU** registers
	- F. Program counter (current location in the code)
	- F. Stack pointer
- Only one process can be running in the CPU at any given time!

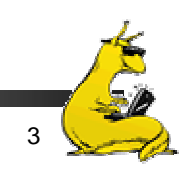

#### The process model

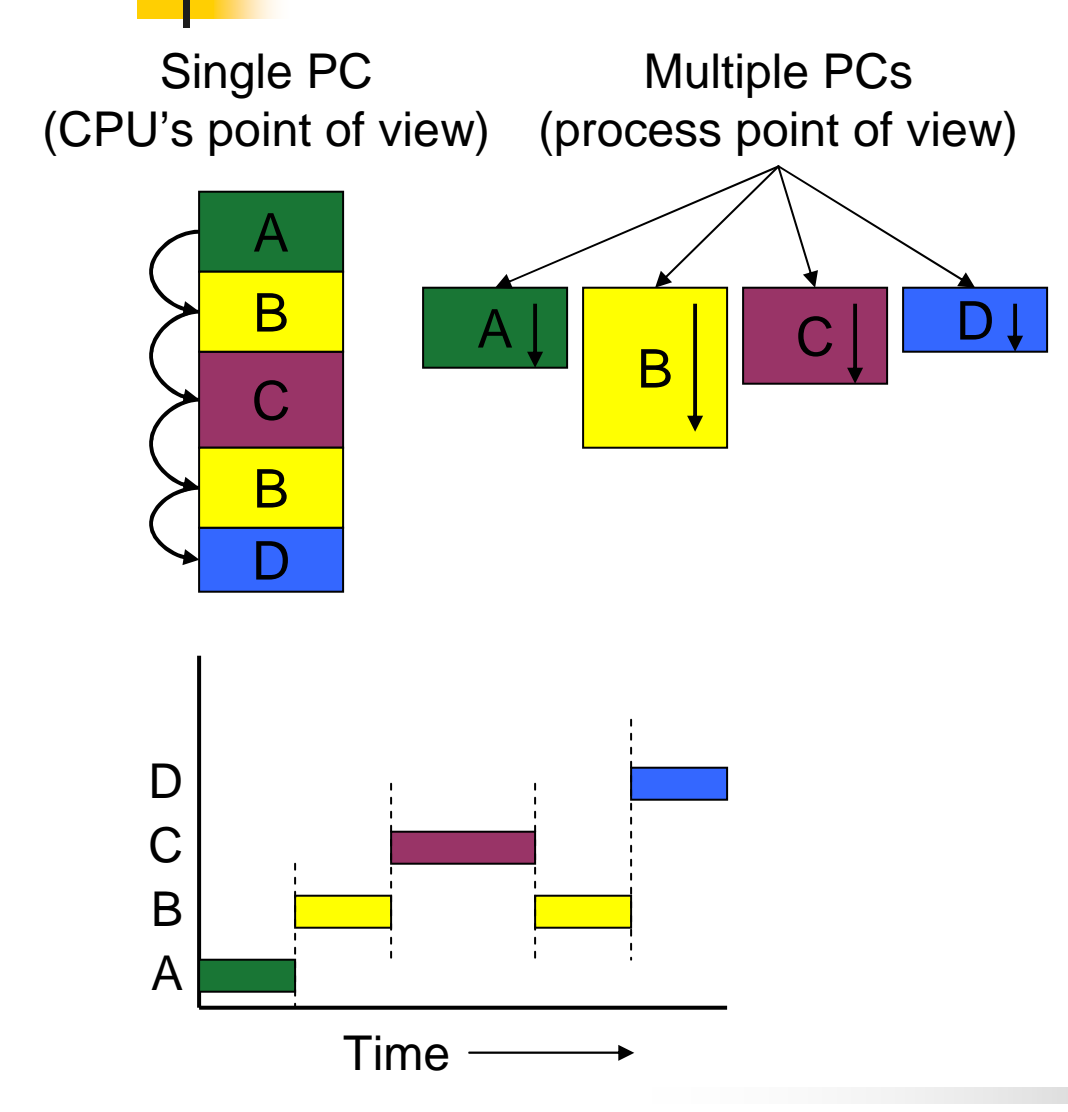

- $\mathcal{L}_{\mathcal{A}}$  Multiprogramming of four programs
- $\mathcal{L}_{\mathcal{A}}$  Conceptual model
	- 4 independent processes
	- Processes run sequentially
- $\mathbb{R}^3$  Only one program active at any instant!
	- That instant can be very short…

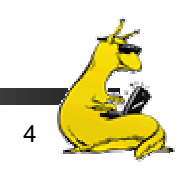

#### When is a process created?

- **Processes can be created in two ways** 
	- F. System initialization: one or more processes created when the OS starts up
	- F. Execution of a process creation system call: something explicitly asks for a new process
- **System calls can come from** 
	- User request to create a new process (system call executed from user shell)
	- **Already running processes** 
		- User programs
		- System daemons

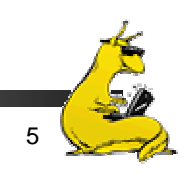

#### When do processes end?

- **Conditions that terminate processes can be** 
	- **Noluntary**
	- **Involuntary**
- **Noluntary** 
	- **Normal exit**
	- **Error** exit
- **Involuntary** 
	- Fatal error (only sort of involuntary)
	- Killed by another process

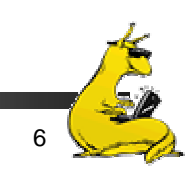

#### Process hierarchies

- **Parent creates a child process** 
	- Child processes can create their own children
- **Forms a hierarchy** 
	- UNIX calls this a "process group"
	- If a process exits, its children are "inherited" by the exiting process's parent
- Windows has no concept of process hierarchy
	- All processes are created equal

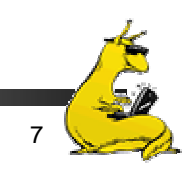

#### Process states

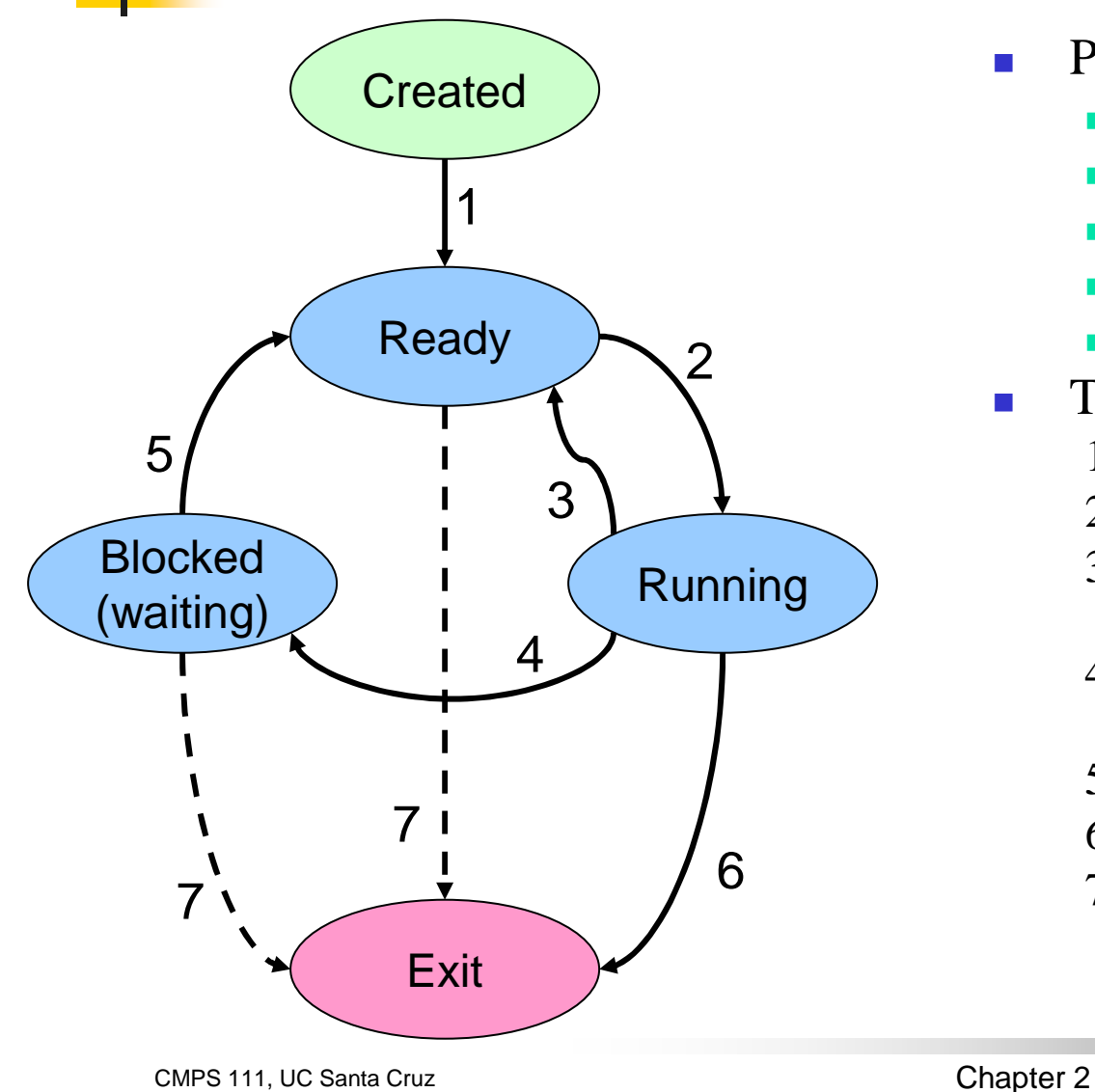

- $\overline{\phantom{a}}$  Process in one of 5 states
	- $\mathcal{L}_{\mathcal{A}}$ Created
	- Ready
	- Running
	- Blocked
	- Exit
- $\mathcal{L}(\mathcal{A})$  Transitions between states
	- 1. Process enters ready queue
	- 2. Scheduler picks this process
	- 3. Scheduler picks a different process
	- 4. Process waits for event (such as  $I/O$
	- 5. Event occurs
	- 6. Process exits
	- 7. Process ended by another process

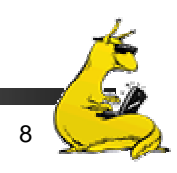

#### Processes in the OS

- × Two "layers" for processes
- × Lowest layer of process-structured OS handles interrupts, scheduling
- Above that layer are sequential processes
	- $\mathcal{L}_{\mathcal{A}}$ Processes tracked in the *process table*
	- Each process has a *process table entry*

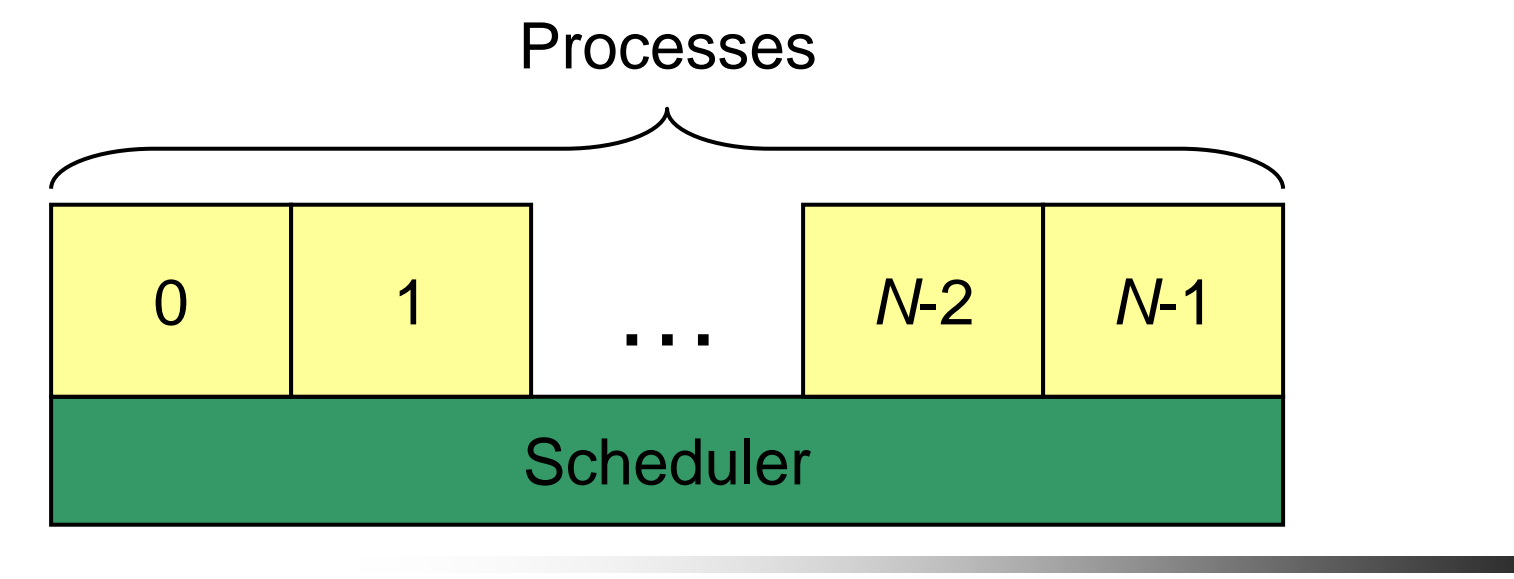

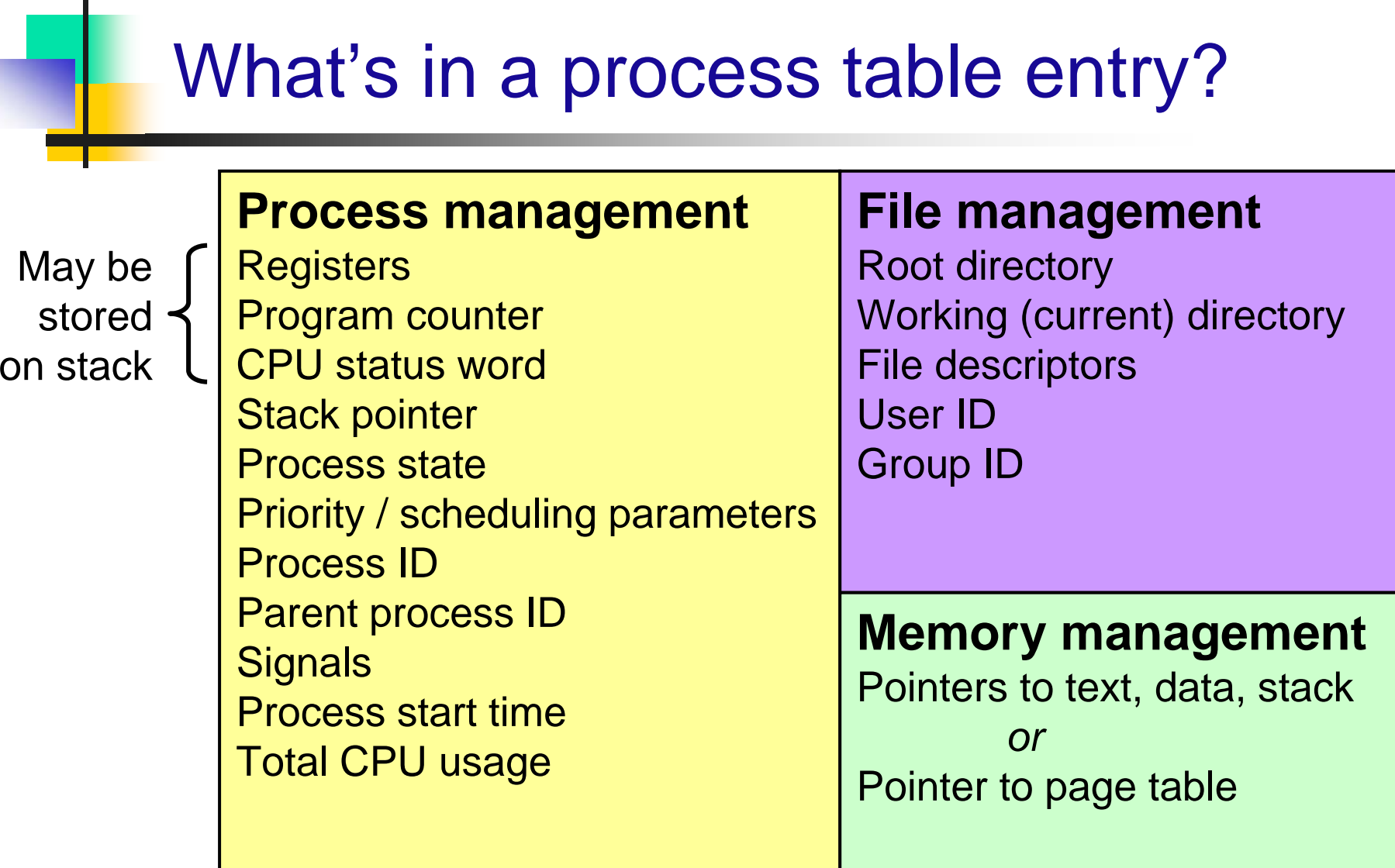

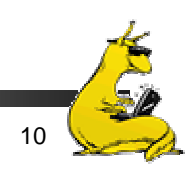

n.

### What happens on a trap/interrupt?

- Hardware saves program counter (on stack or in a special register)
- 2. Hardware loads new PC, identifies interrupt
- 3. Assembly language routine saves registers
- 4. Assembly language routine sets up stack
- 5. Assembly language calls C to run service routine
- 6. Service routine calls scheduler
- 7. Scheduler selects a process to run next (might be the one interrupted…)
- 8. Assembly language routine loads PC & registers for the selected process

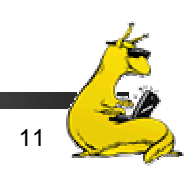

#### Threads: "processes" sharing memory

- ×  $Process == address space$
- × Thread  $==$  program counter / stream of instructions
- $\mathcal{L}_{\rm{max}}$  Two examples
	- L. Three processes, each with one thread
	- L. One process with three threads

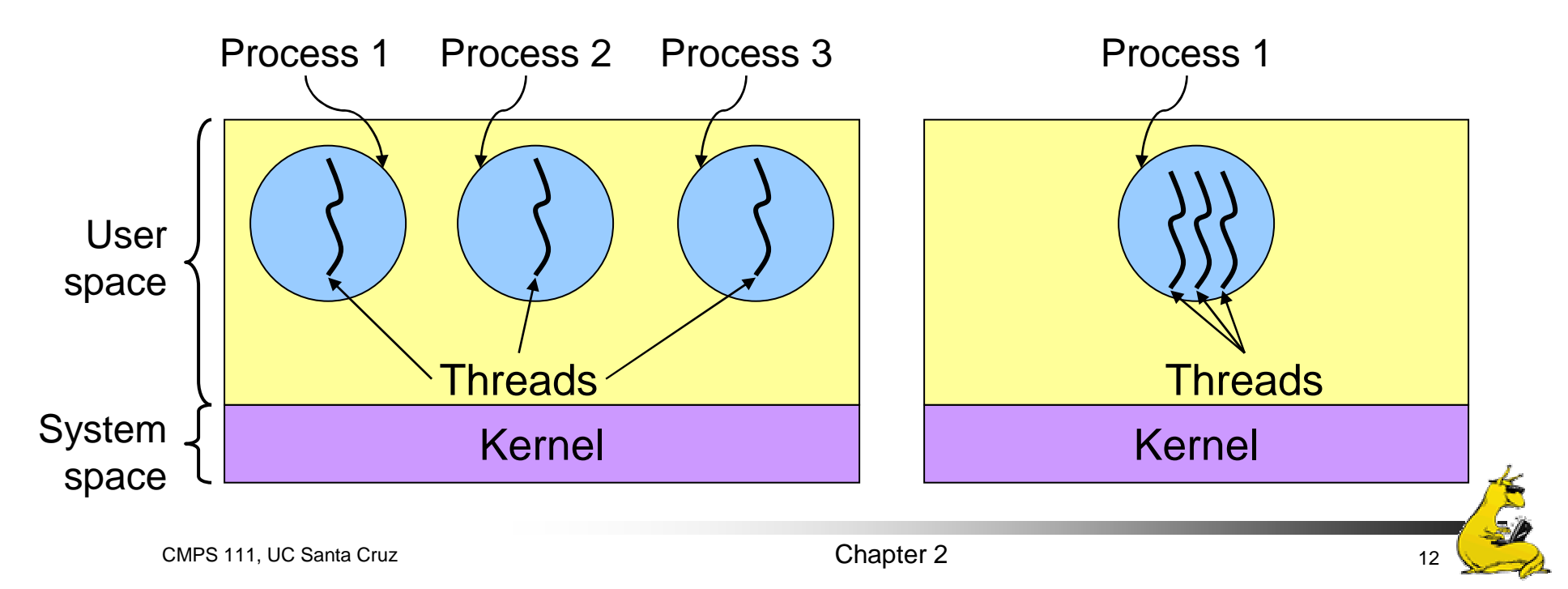

#### Process & thread information

#### **Per process items**

Address space Open files Child processes Signals & handlers Accounting info Global variables

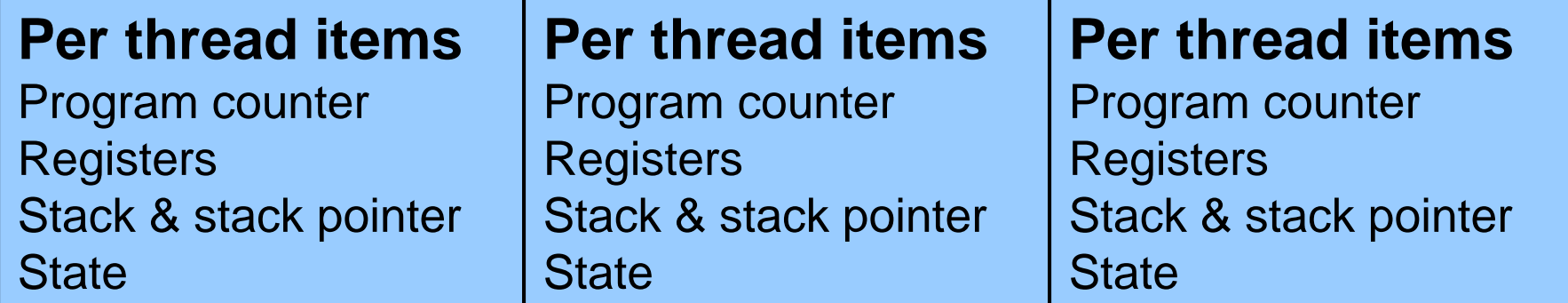

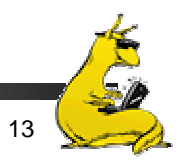

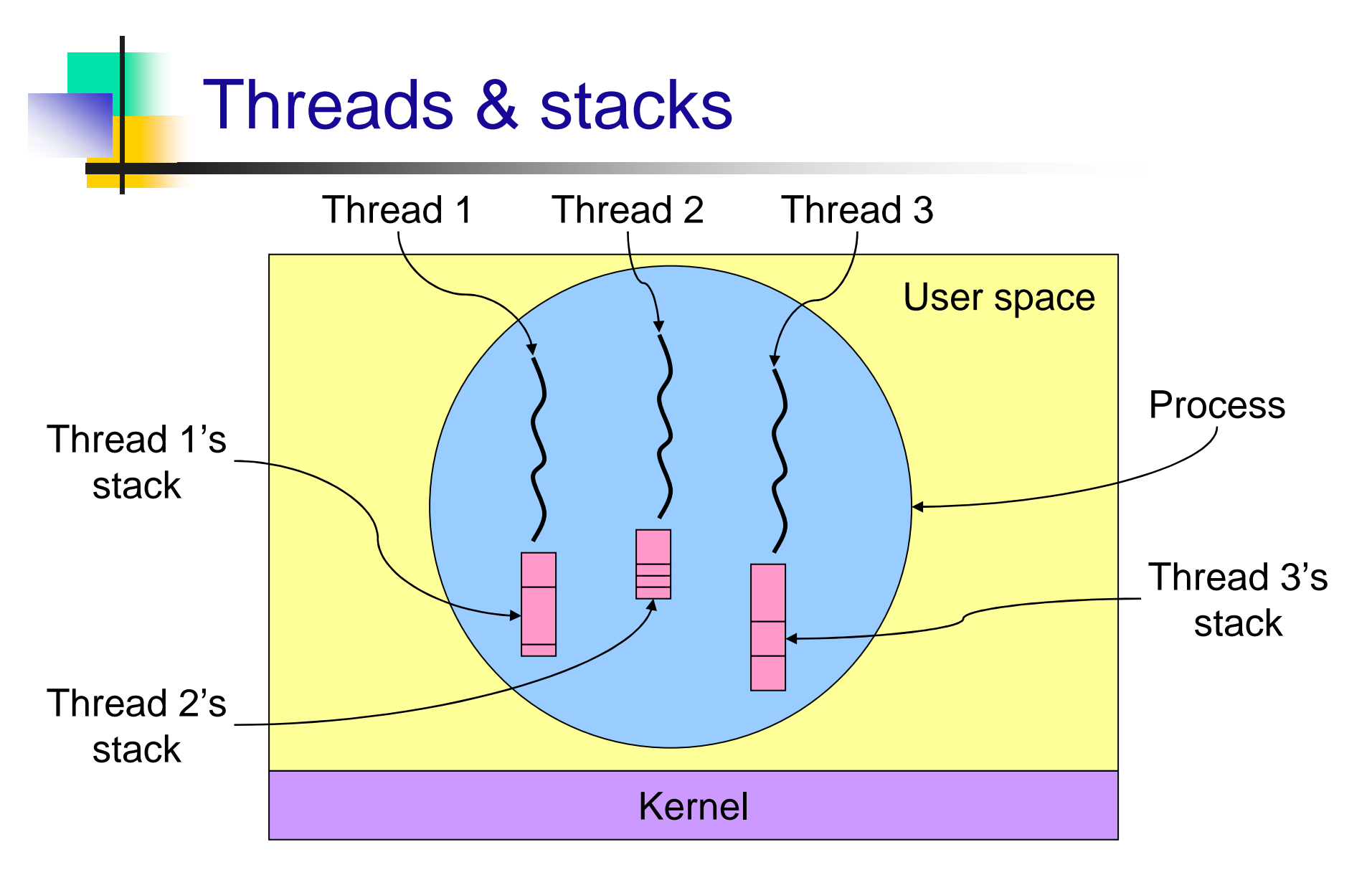

 $\Rightarrow$  Each thread has its own stack!

CMPS 111, UC Santa Cruz Chapter 2 <sup>14</sup>

# Why use threads?

- Allow a single application to do many things at once
	- Simpler programming model
	- **Less waiting**
- **Threads are faster to create** or destroy
	- No separate address space
- **Overlap computation and**  $I/O$ 
	- Could be done without threads, but it's harder
- Example: word processor
	- $\blacksquare$ Thread to read from keyboard
	- Thread to format document
	- **Thread to write to disk**

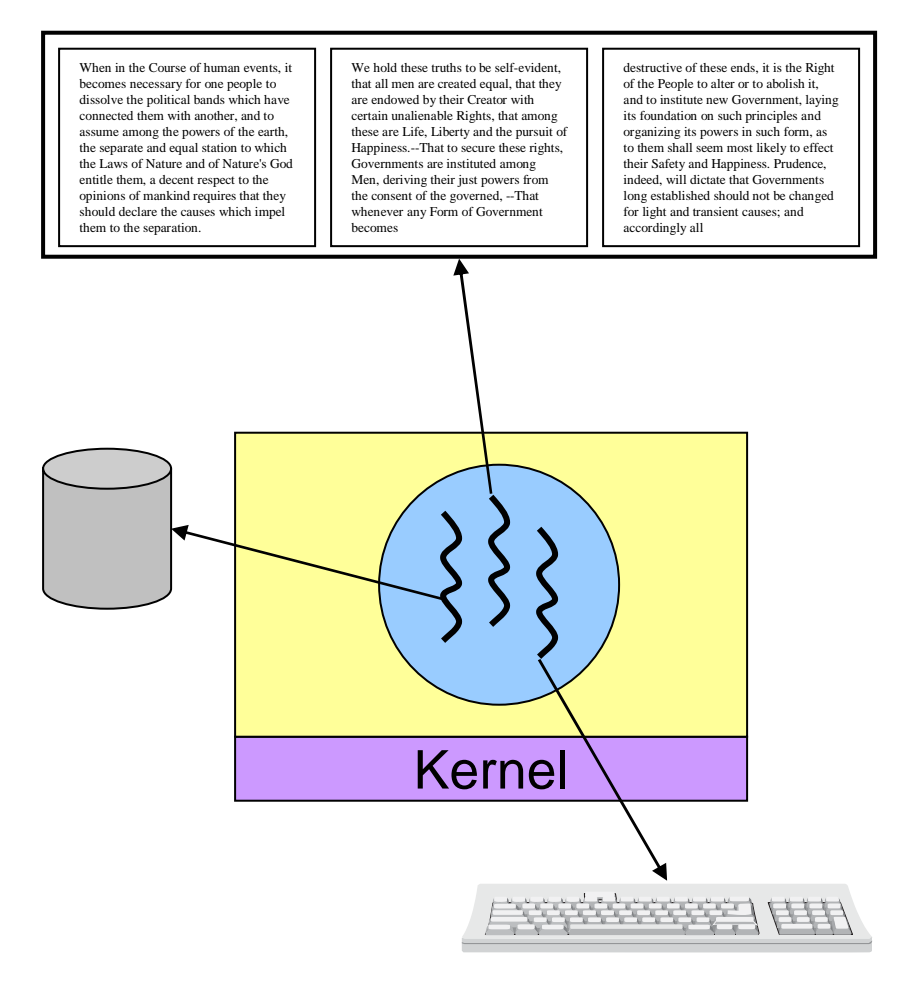

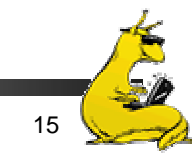

# Multithreaded Web server

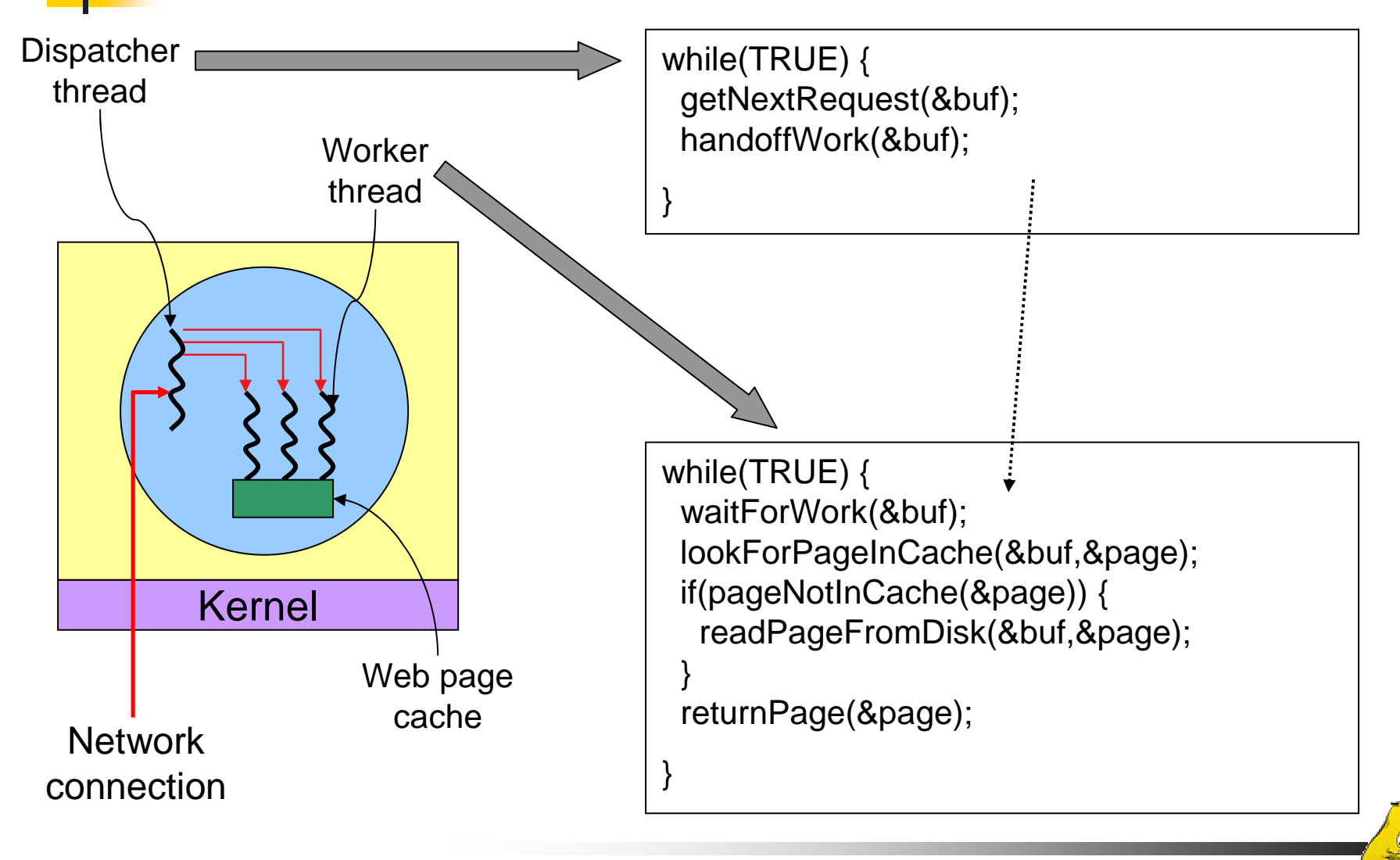

### Three ways to build a server

- **Thread model** 
	- **Parallelism**
	- **Blocking system calls**
- **Single-threaded process: slow, but easier to do** 
	- **No** parallelism
	- **Blocking system calls**
- **Finite-state machine** 
	- Each activity has its own state
	- F. States change when system calls complete or interrupts occur
	- **Parallelism**
	- **Nonblocking system calls**
	- **Interrupts**

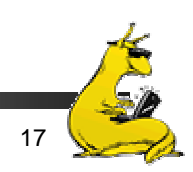

# Implementing threads

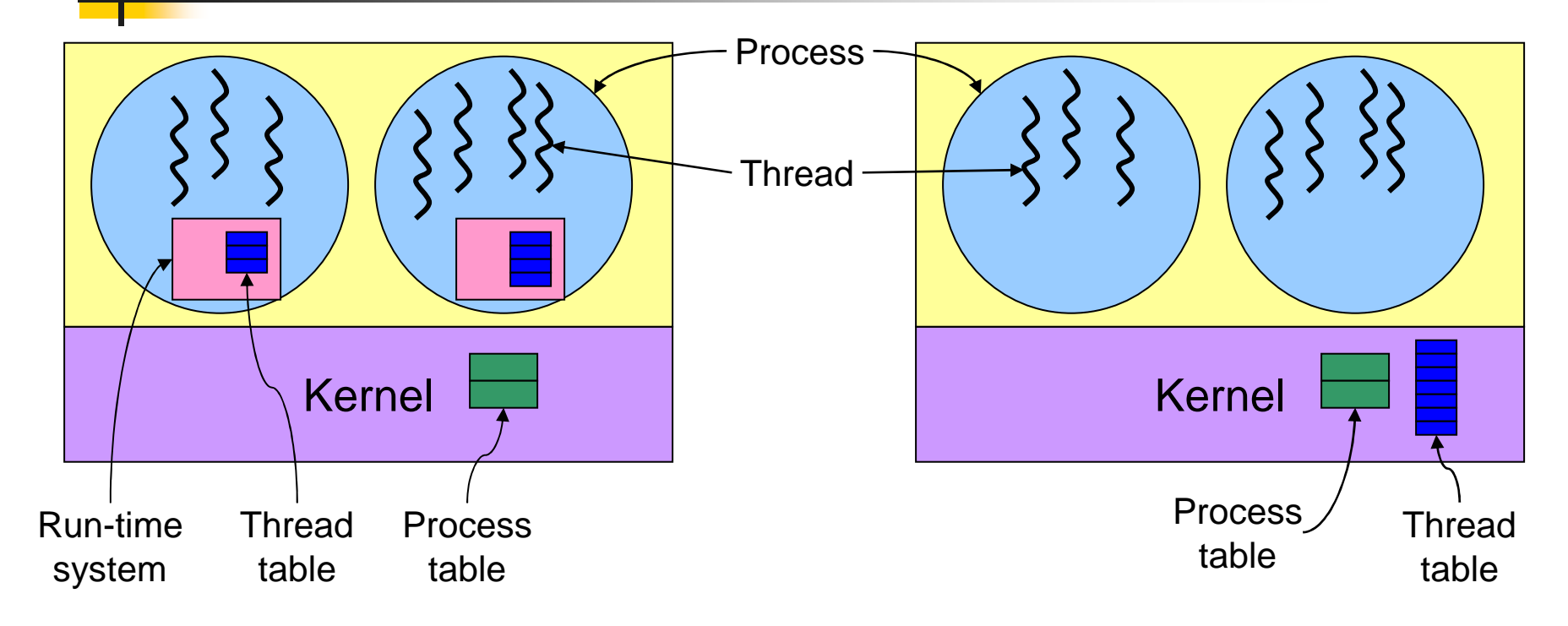

User-level threads

- + No need for kernel support
- May be slower than kernel threads
- Harder to do non-blocking I/O

Kernel-level threads

- + More flexible scheduling
- + Non-blocking I/O
- Not portable

# **Scheduling**

- What is scheduling?
	- F. Goals
	- F. Mechanisms
- $\mathcal{L}_{\text{max}}$ Scheduling on batch systems
- T. Scheduling on interactive systems
- **Other kinds of scheduling** 
	- **Real-time scheduling**

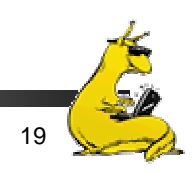

#### Why schedule processes?

- × Bursts of CPU usage alternate with periods of I/O wait
- × Some processes are *CPU-bound*: they don't many I/O requests
- × Other processes are *I/O-bound* and make many kernel requests

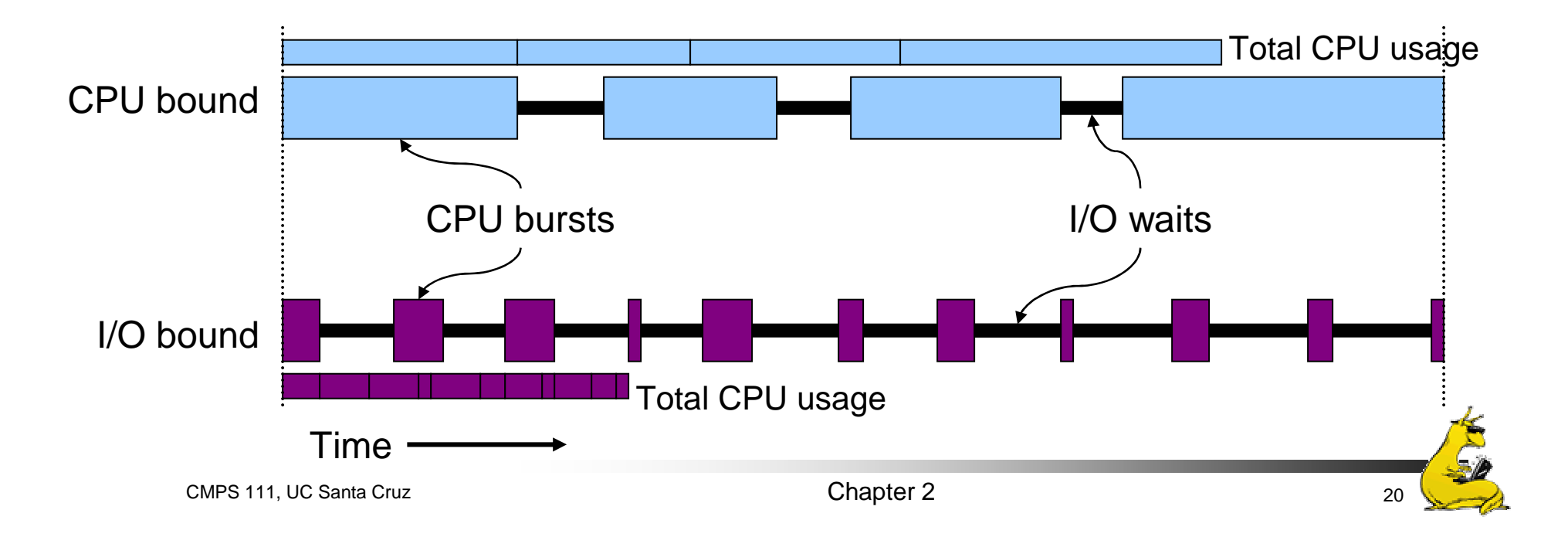

#### When are processes scheduled?

- At the time they enter the system
	- **Common** in batch systems
	- F. Two types of batch scheduling
		- **Submission of a new job causes the scheduler to run**
		- **Scheduling only done when a job voluntarily gives up the CPU** (*i.e.*, while waiting for an I/O request)
- At relatively fixed intervals (clock interrupts)
	- **Necessary for interactive systems**
	- May also be used for batch systems
	- F. Scheduling algorithms at each interrupt, and picks the next process from the pool of "ready" processes

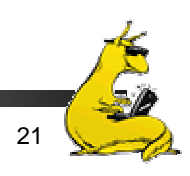

# Scheduling goals

- **All systems** 
	- Fairness: give each process a fair share of the CPU
	- Enforcement: ensure that the stated policy is carried out
	- Balance: keep all parts of the system busy
- **Batch systems** 
	- Throughput: maximize jobs per unit time (hour)
	- Turnaround time: minimize time users wait for jobs
	- CPU utilization: keep the CPU as busy as possible
- **Interactive systems** 
	- П Response time: respond quickly to users' requests
	- **Proportionality: meet users' expectations**
- **Real-time systems** 
	- Meet deadlines: missing deadlines is a system failure!
	- Predictability: same type of behavior for each time slice

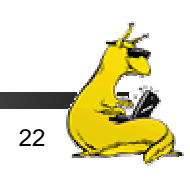

# Measuring scheduling performance

- **Throughput** 
	- Amount of work completed per second (minute, hour)
	- Higher throughput usually means better utilized system
- **Response time** 
	- П Response time is time from when a command is submitted until results are returned
	- П Can measure average, variance, minimum, maximum, …
	- May be more useful to measure time spent waiting
- **Turnaround time** 
	- Like response time, but for batch jobs (response is the completion of the process)
- Usually not possible to optimize for *all* metrics with the same scheduling algorithm

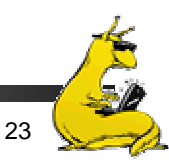

# First Come, First Served (FCFS)

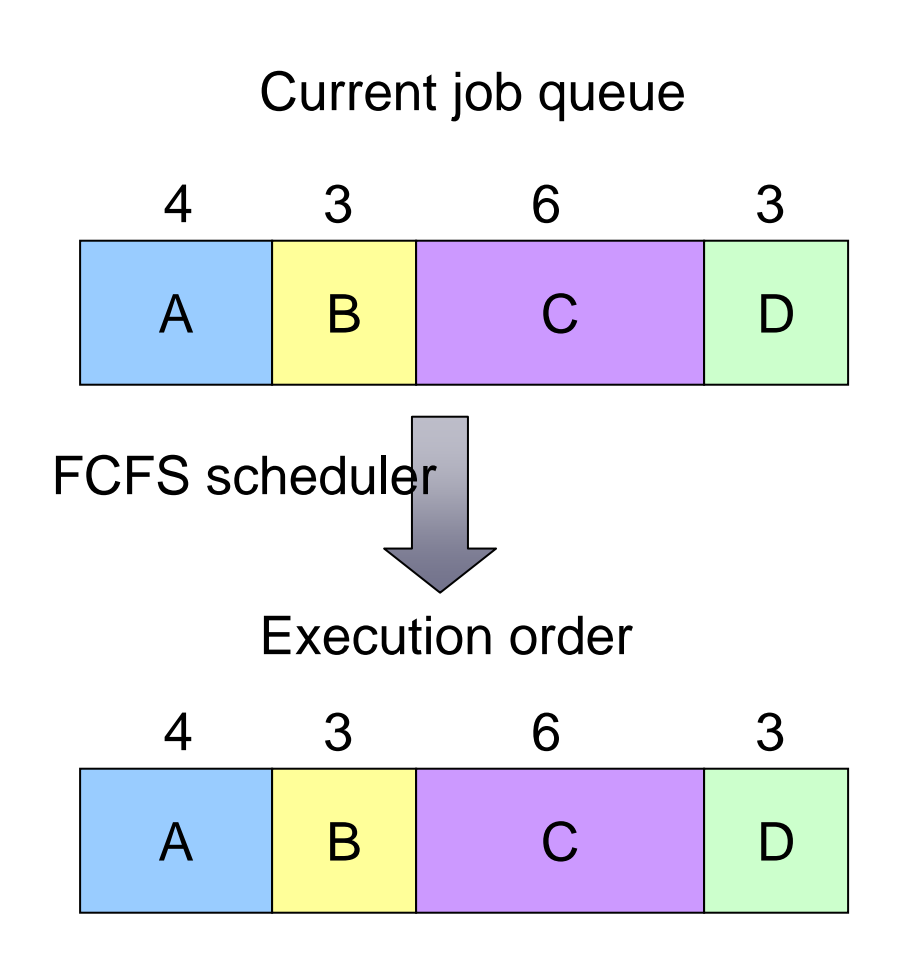

- $\mathcal{C}^{\mathcal{A}}$  Goal: do jobs in the order they arrive
	- $\mathbb{R}^n$  Fair in the same way a bank teller line is fair
- $\mathcal{L}_{\mathcal{A}}$ Simple algorithm!
- $\mathcal{L}_{\mathcal{A}}$  Problem: long jobs delay every job after them
	- Many processes may wait for a single long job

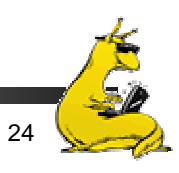

# Shortest Job First (SJF)

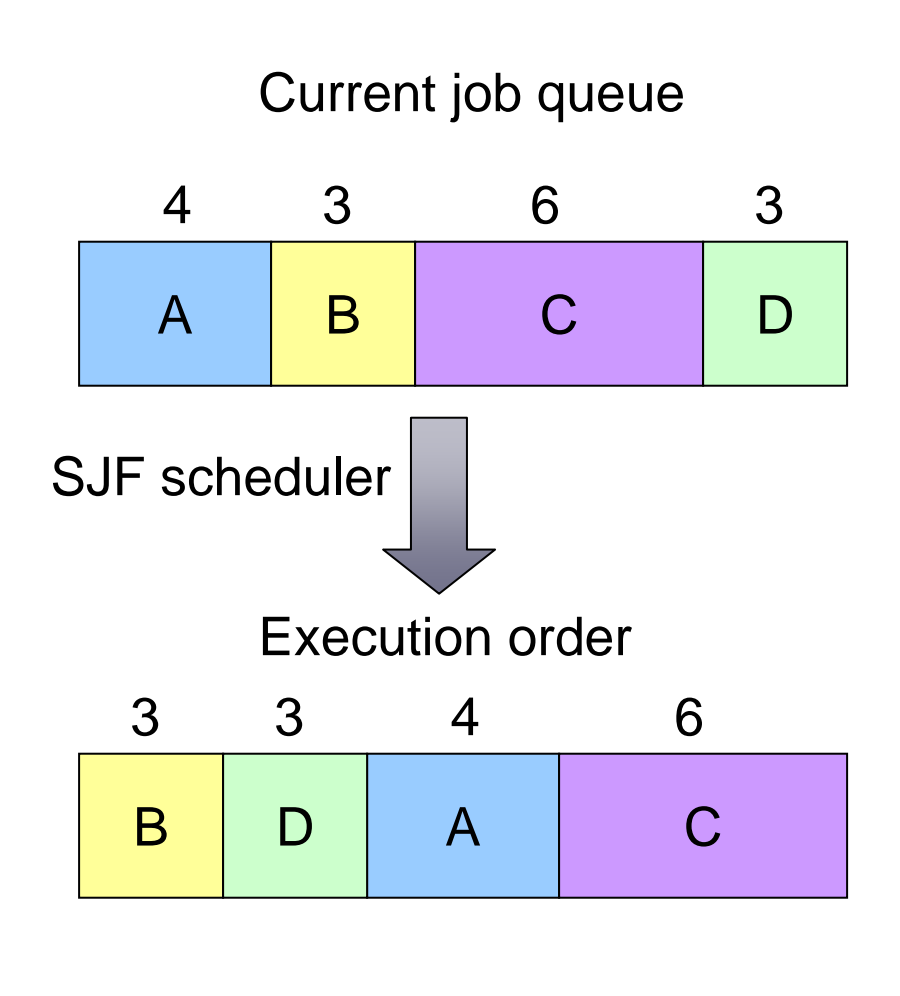

- Goal: do the shortest job first
	- Short jobs complete first
	- Long jobs delay every job after them
- $\mathcal{L}_{\rm{max}}$  Jobs sorted in increasing order of execution time
	- $\mathcal{L}_{\mathcal{A}}$  Ordering of ties doesn't matter
- **College**  Shortest Remaining Time First (SRTF): preemptive form of SJF
- **Problem:** how does the scheduler know how long a job will take?

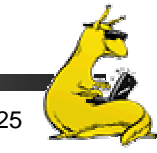

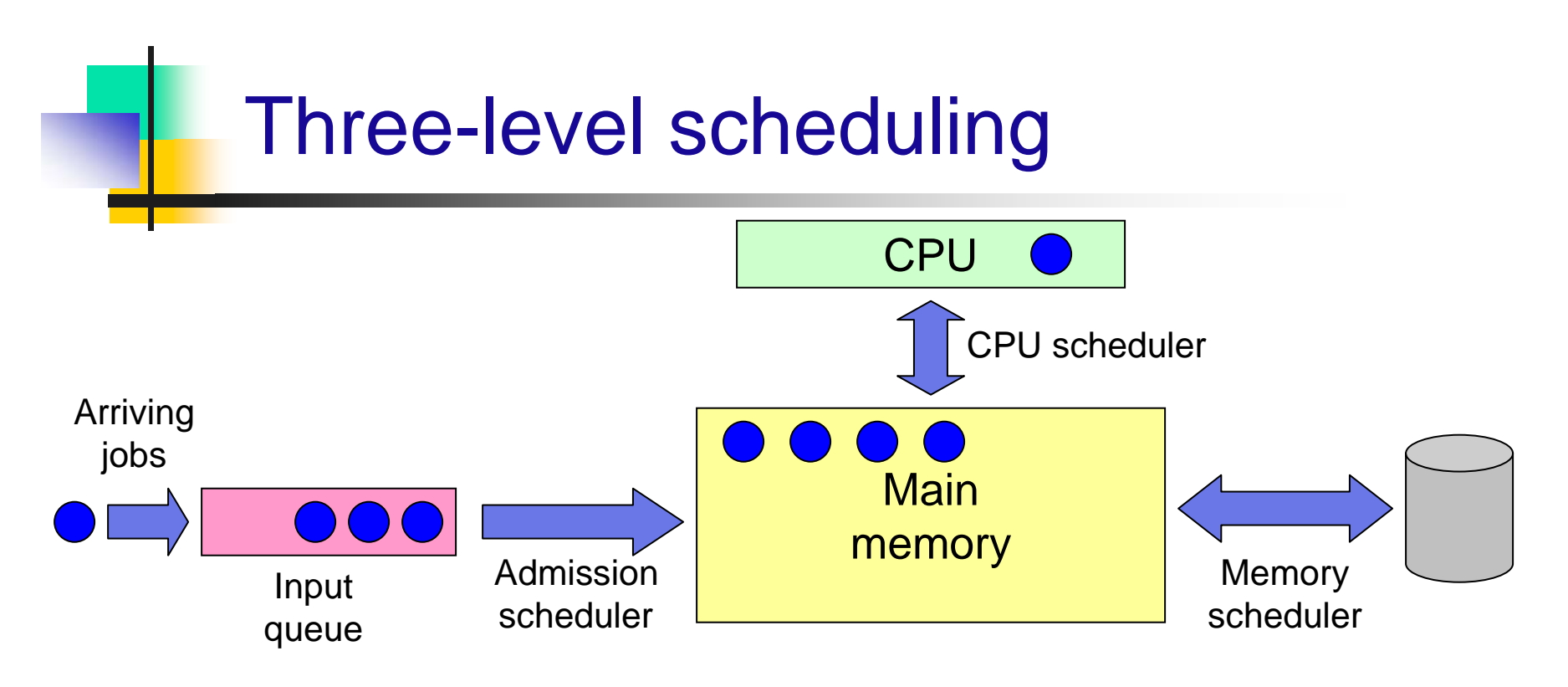

- × Jobs held in input queue until moved into memory
	- Pick "complementary jobs": small & large, CPU- & I/O-intensive
	- Jobs move into memory when admitted
- × CPU scheduler picks next job to run
- × Memory scheduler picks some jobs from main memory and moves them to disk if insufficient memory space

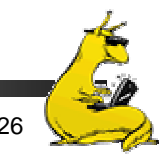

# Round Robin (RR) scheduling

- **College**  Round Robin scheduling
	- Give each process a fixed time slot (*quantum*)
	- Rotate through "ready" processes
	- Each process makes some progress
- What's a good quantum?
	- $\mathcal{L}_{\mathcal{A}}$  Too short: many process switches hurt efficiency
	- Too long: poor response to interactive requests
	- Typical length: 10–50 ms

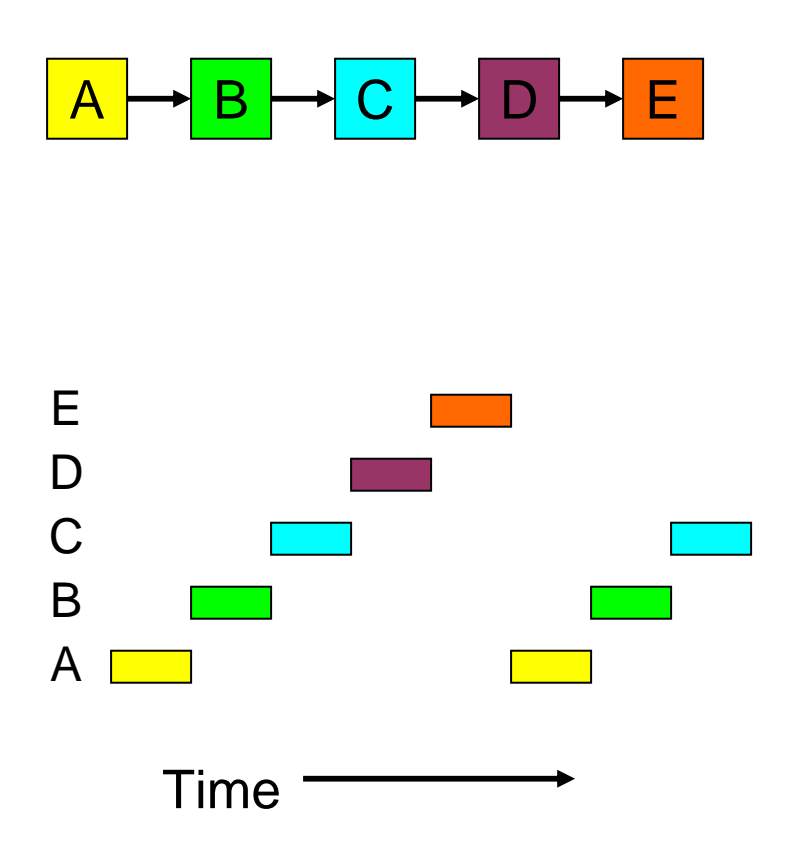

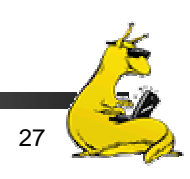

# Priority scheduling

- F. Assign a priority to each process
	- "Ready" process with highest priority allowed to run
	- Running process may be interrupted after its quantum expires
- $\mathcal{L}_{\mathcal{A}}$  Priorities may be assigned dynamically
	- Reduced when a process uses CPU time
	- $\mathcal{L}_{\mathcal{A}}$  Increased when a process waits for I/O
- $\sim$  Often, processes grouped into multiple queues based on priority, and run round-robin per queue

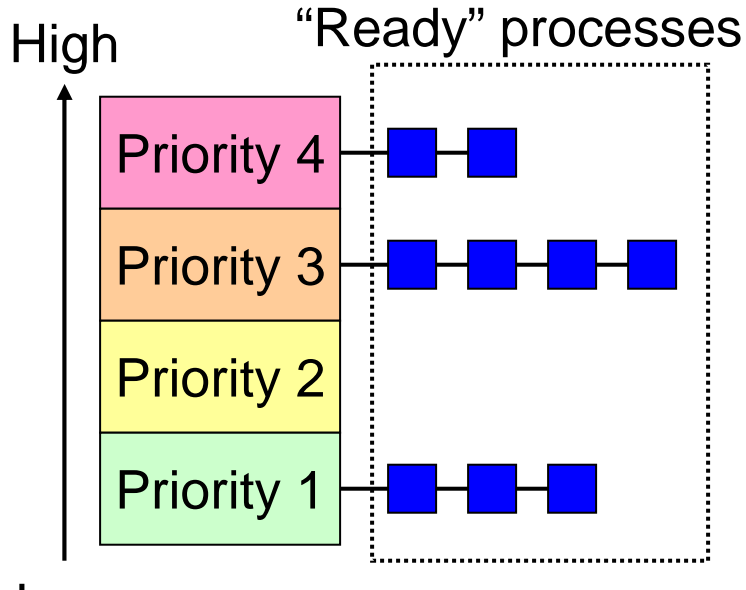

Low

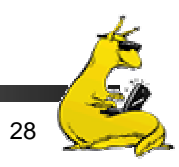

#### Shortest process next

- **Run the process that will finish the soonest** 
	- In interactive systems, job completion time is unknown!
- **Guess at completion time based on previous runs** 
	- Update estimate each time the job is run
	- F. Estimate is a combination of previous estimate and most recent run time
- Not often used because round robin with priority works so well!

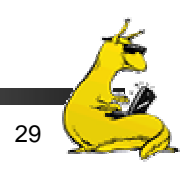

# Lottery scheduling

- Give processes "tickets" for CPU time
	- $\blacksquare$  More tickets  $\Rightarrow$  higher share of CPU
- Each quantum, pick a ticket at random
	- If there are *n* tickets, pick a number from 1 to *n*
	- **Process holding the ticket gets to run for a quantum**
- Over the long run, each process gets the CPU *m/n* of the time if the process has *<sup>m</sup>* of the *<sup>n</sup>* existing tickets
- **Tickets can be transferred** 
	- F. Cooperating processes can exchange tickets
	- F. Clients can transfer tickets to server so it can have a higher priority

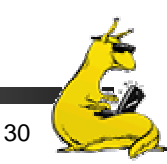

#### Policy versus mechanism

- T. Separate what *may* be done from *how* it is done
	- **Mechanism allows** 
		- **Priorities to be assigned to processes**
		- **CPU** to select processes with high priorities
	- **Policy set by what priorities are assigned to processes**
- **Scheduling algorithm parameterized** 
	- **Nechanism in the kernel**
	- F. Priorities assigned in the kernel or by users
- **Parameters may be set by user processes** 
	- Don't allow a user process to take over the system!
	- Allow a user process to voluntarily lower its own priority
	- Allow a user process to assign priority to its threads

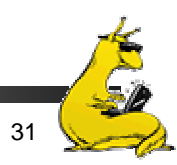

# Scheduling user-level threads

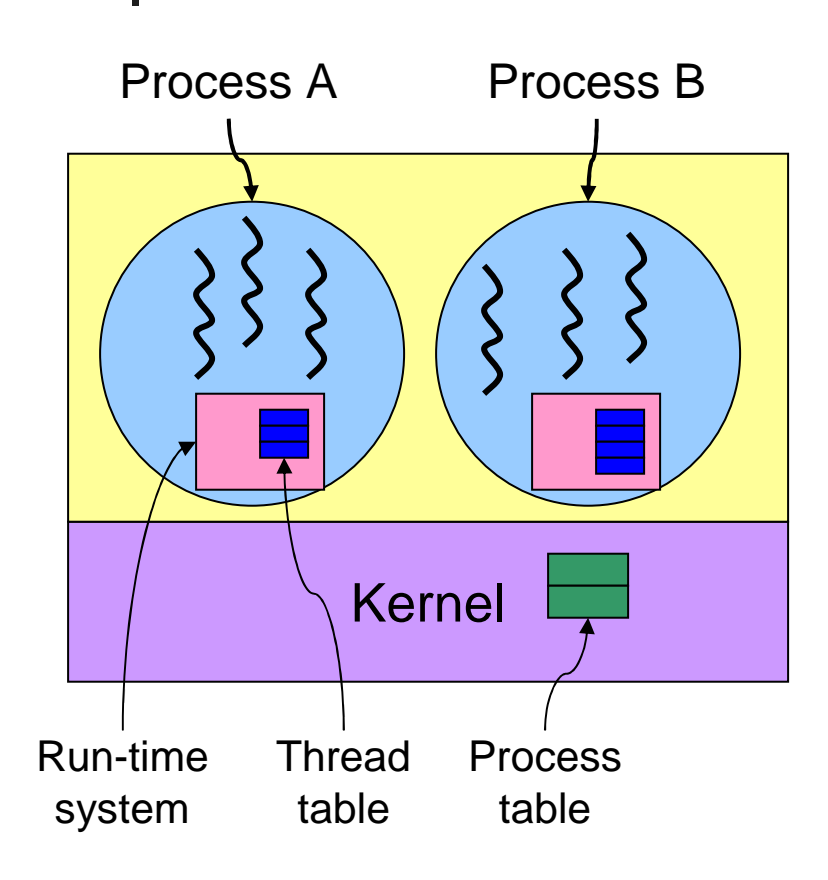

- $\mathbb{R}^3$  Kernel picks a process to run next
- $\mathcal{L}_{\mathcal{A}}$  Run-time system (at user level) schedules threads
	- Run each thread for less than process quantum
	- Example: processes get 40ms each, threads get 10ms each
- **Example schedule:** A1,A2,A3,A1,B1,B3,B2,B3
- Not possible: A1,A2,B1,B2,A3,B3,A2,B1

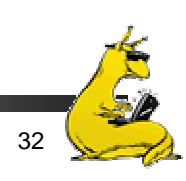

# Scheduling user-level threads

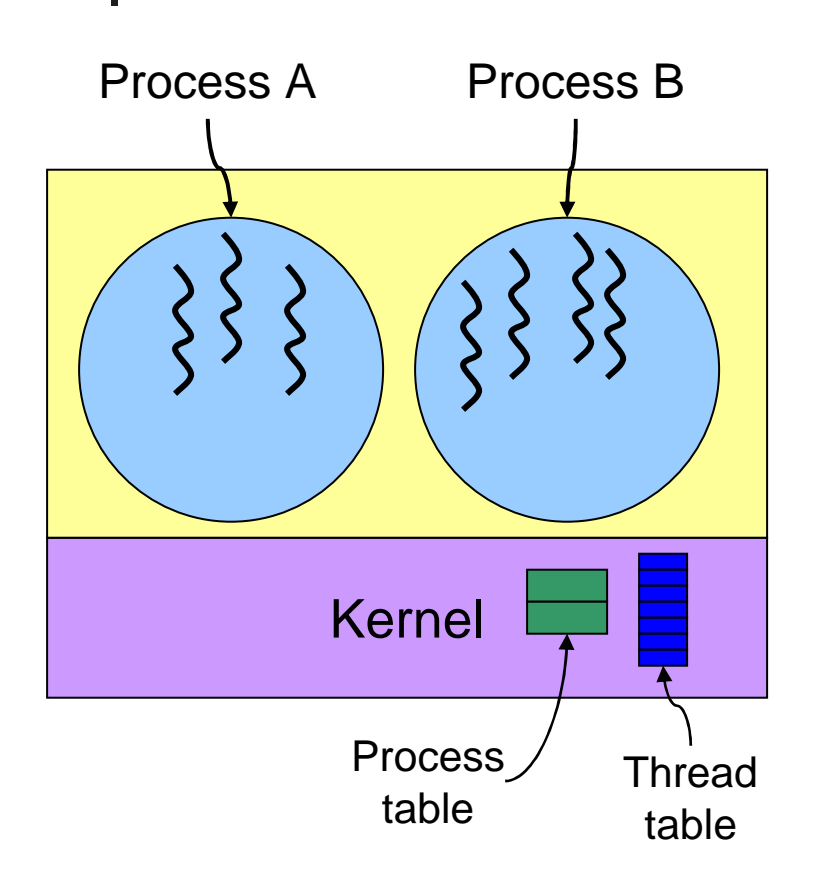

- $\mathcal{L}^{\mathcal{A}}$  Kernel schedules each thread
	- No restrictions on ordering
	- May be more difficult for each process to specify priorities
- **Example schedule:** A1,A2,A3,A1,B1,B3,B2,B3
- **Also possible:** A1,A2,B1,B2,A3,B3,A2,B1

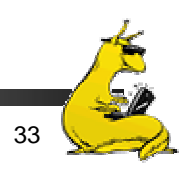

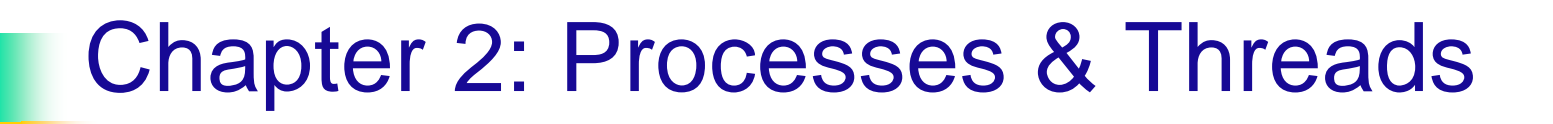

#### Part 2:

#### Interprocess Communication & Synchronization

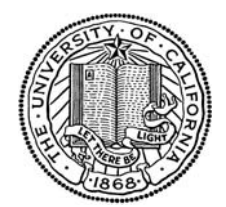

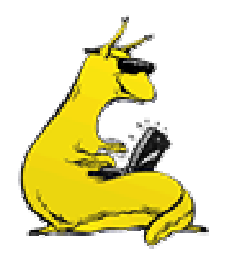

Chapter 2

### Why do we need IPC?

- **Each process operates sequentially**
- All is fine until processes want to share data
	- Exchange data between multiple processes
	- F. Allow processes to navigate *critical regions*
	- F. Maintain proper sequencing of actions in multiple processes
- **These issues apply to threads as well** 
	- **Threads can share data easily (same address space)**
	- F. Other two issues apply to threads

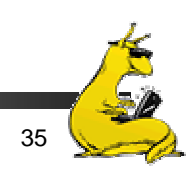

#### Example: bounded buffer problem

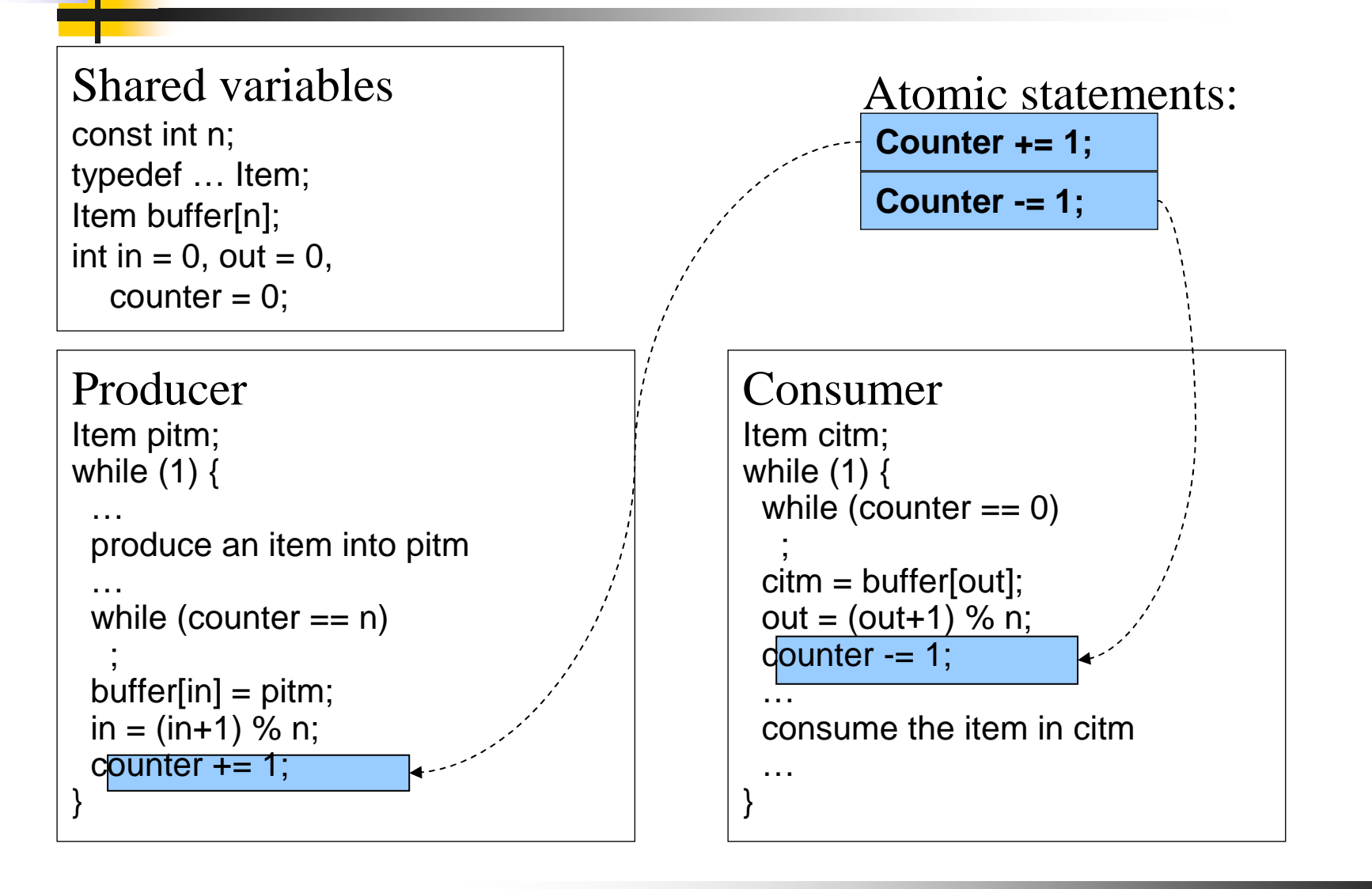

#### Problem: race conditions

- F. Cooperating processes share storage (memory)
- F. Both may read and write the shared memory
- **Problem: can't guarantee** that read followed by write is atomic
	- П Ordering matters!
- F. This can result in erroneous results!
- **We need to eliminate race** conditions…

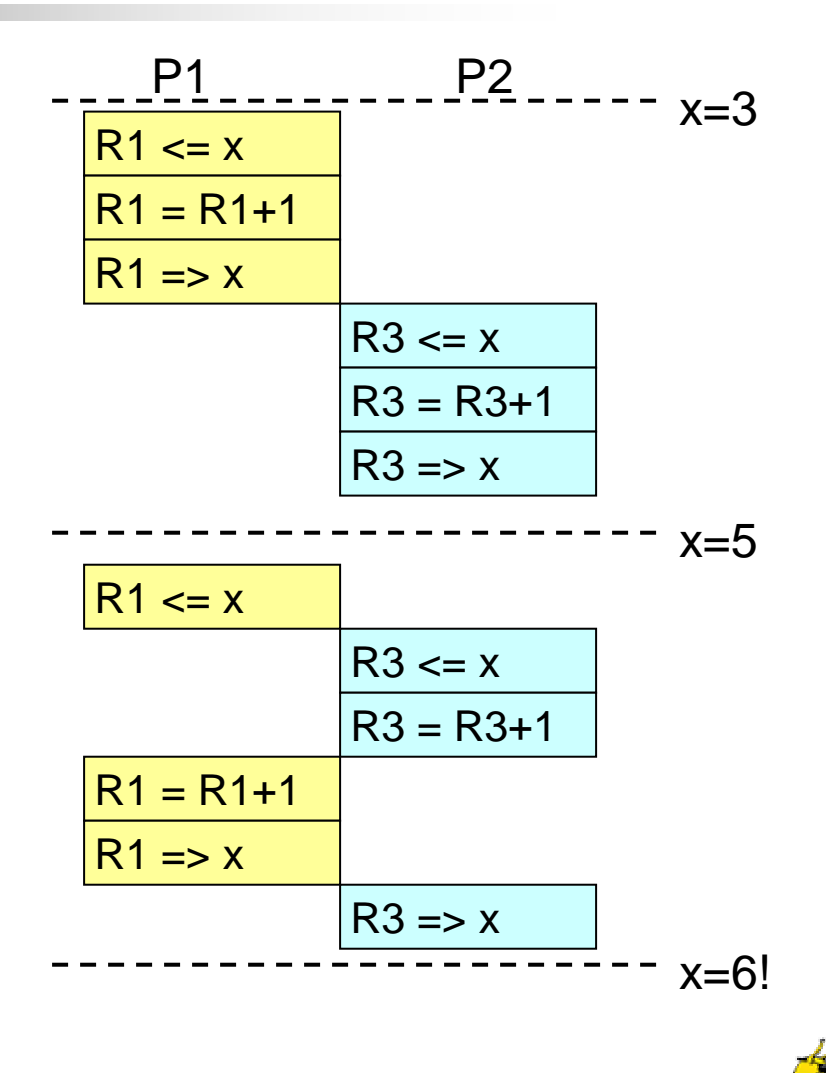

# Critical regions

- Use critical regions to provide *mutual exclusion* and help fix race conditions
- P. Four conditions to provide mutual exclusion
	- No two processes simultaneously in critical region
	- No assumptions made about speeds or numbers of CPUs
	- No process running outside its critical region may block another process
	- Г No process must wait forever to enter its critical region

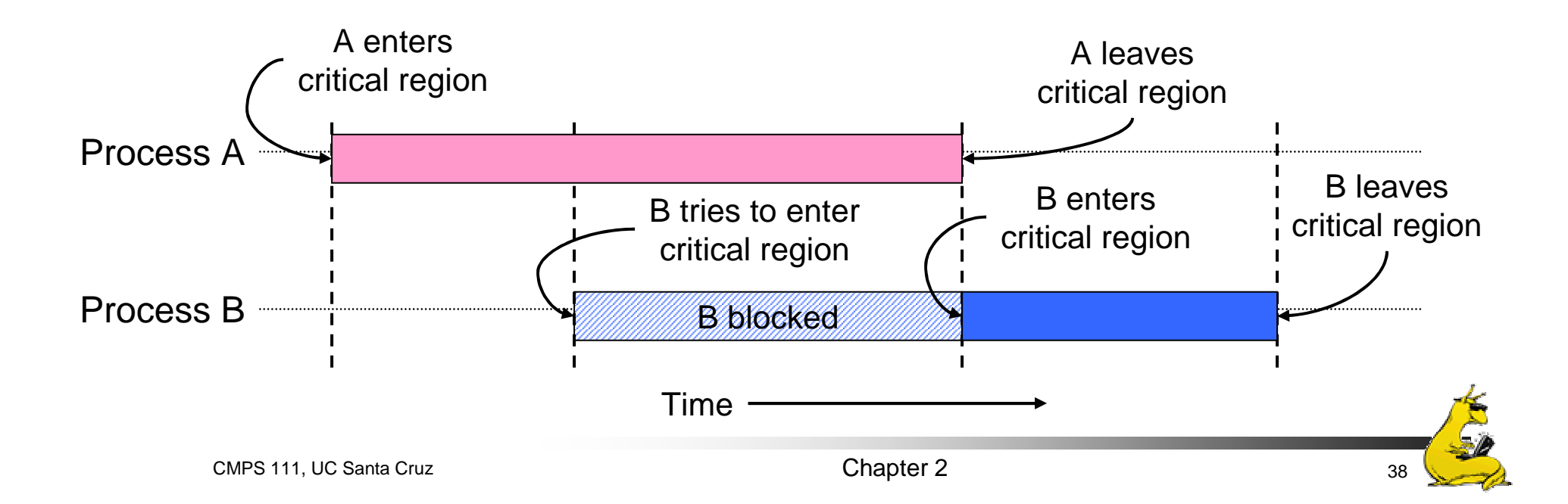

### Busy waiting: strict alternation

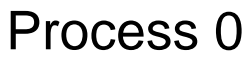

Process 1

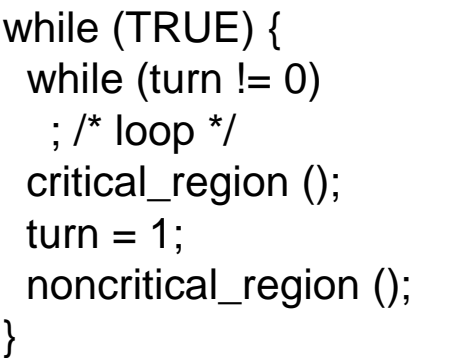

while (TRUE) { while (turn  $!= 1$ ) ; /\* loop \*/ critical\_region ();  $turn = 0$ ; noncritical\_region ();

F. Use a shared variable (turn) to keep track of whose turn it is

}

- F. Waiting process continually reads the variable to see if it can proceed
	- П This is called a *spin lock* because the waiting process "spins" in a tight loop reading the variable
- F. Avoids race conditions, but doesn't satisfy criterion 3 for critical regions

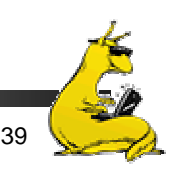

# Busy waiting: working solution

```
#define FALSE 0#define TRUE 1#define N 2 //# of processes
int turn; \frac{1}{2} // Whose turn is it?
int interested[N]; // Set to 1 if process j is interested
void enter_region(int process)
{
 int other = 1-process; // # of the other process
 interested[process] = TRUE; // show interest
 turn = process; \frac{1}{3} Set it to my turn
 while (turn==process && interested[other]==TRUE)
         // Wait while the other process runs
}
void leave region (int process)
{
 interested[process] = FALSE; // I'm no longer interested
}
```
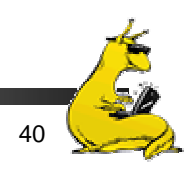

# Bakery algorithm for many processes

- **Notation used** 
	- <<< is lexicographical order on (ticket#, process ID)
	- $(a,b) \ll < (c,d)$  if  $(a \ll c)$  or  $((a == c)$  and  $(b \ll d))$
	- $Max(a0,a1,...,an-1)$  is a number k such that k $>=$ ai for all I
- **Shared data** 
	- $\mathbf{r}$ choosing initialized to 0
	- number initialized to 0

int n;  $//$  # of processes  $int choosinq[n];$ int number[n];

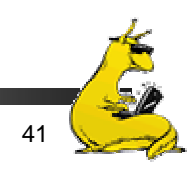

# Bakery algorithm: code

```
while (1) \{ \# i is the number of the current process
 choosing[i] = 1;
 number[i] = max(number[0], number[1], \ldots, number[n-1]) + 1;choosing[i] = 0;
 for (i = 0; i < n; i++) {
  while (choosing[j]) // wait while j is choosing a
                // number
  // Wait while j wants to enter and has a better number
  // than we do. In case of a tie, allow j to go if
  // its process ID is lower than ours
  while ((number[j] != 0) &&
       ((number[j] < number[i]) ||
        ((number[j] == number[i]) & 8 & (j < i))));
 }
 // critical sectionnumber[i] = 0;// rest of code}
```
### Hardware for synchronization

- Prior methods work, but...
	- **May be somewhat complex**
	- F. Require busy waiting: process spins in a loop waiting for something to happen, wasting CPU time
- **Solution: use hardware**
- **Several hardware methods** 
	- **Test & set: test a variable and set it in one instruction**
	- F. Atomic swap: switch register & memory in one instruction
	- F. Turn off interrupts: process won't be switched out unless it asks to be suspended

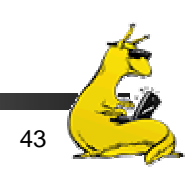

#### Mutual exclusion using hardware

- × Single shared variable lock
- × Still requires busy waiting, but code is much simpler
- × Two versions
	- **Test and set**
	- Swap
- Works for any number of processes
- **Possible problem with** requirements
	- Non-concurrent code can lead to unbounded waiting

```
\text{int} \text{lock} = 0;
```

```
Code for process P_iwhile (1) {
 while (TestAndSet(lock))
   ;
 // critical section
 lock = 0;
```

```
//remainder of code
```

```
Code for process P_iwhile (1) {
 while (Swap(lock,1) == 1);
 // critical section
 lock = 0;//remainder of code
```
}

}

# Eliminating busy waiting

- **Problem: previous solutions waste CPU time** 
	- П Both hardware and software solutions require spin locks
	- П Allow processes to sleep while they wait to execute their critical sections
- **Problem:** *priority inversion* (higher priority process waits for lower priority process)
- F Solution: use semaphores
	- П Synchronization mechanism that doesn't require busy waiting
- **Implementation** 
	- П Semaphore S accessed by two atomic operations
		- Down(S): while  $(S \le 0)$  { }; S = 1;
		- $\blacksquare$  Up(S): S+=1;
	- Down() is another name for  $P()$
	- M Up() is another name for V()
	- M Modify implementation to eliminate busy wait from Down()

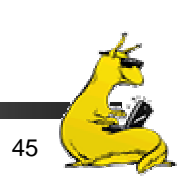

#### Critical sections using semaphores

- **Define a class called** Semaphore
	- $\blacksquare$  Class allows more complex implementations for semaphores
	- $\mathcal{L}_{\mathcal{A}}$ Details hidden from processes
- Code for individual process is simple

Shared variablesSemaphore mutex;

Code for process  $P_i$ while  $(1)$  { down(mutex); // critical section up(mutex); //remainder of code }

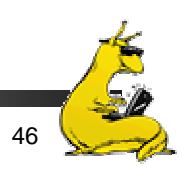

#### Implementing semaphores with blocking

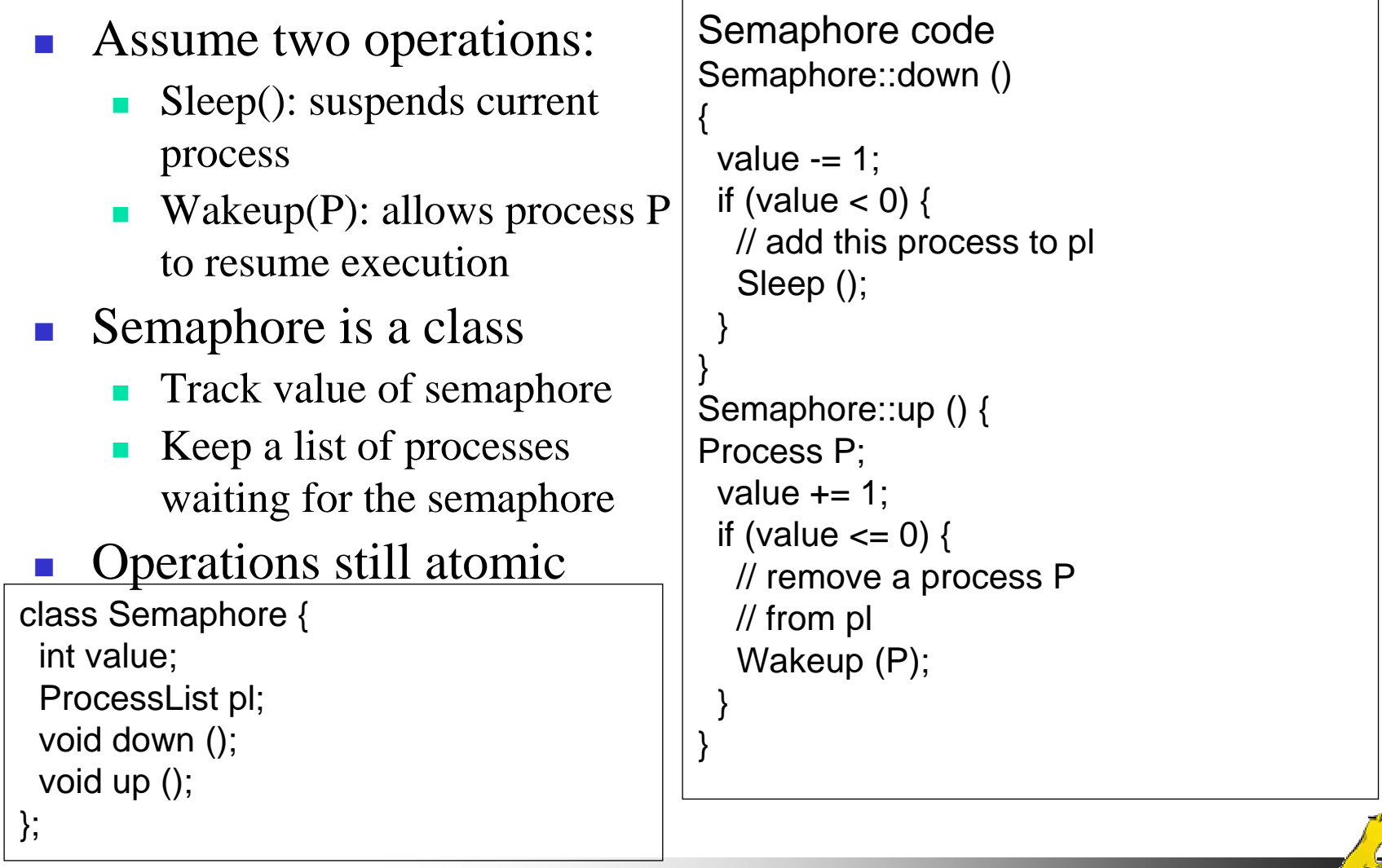

#### Semaphores for general synchronization

- × We want to execute B in P1 only after A executes in P0
- × Use a semaphore initialized to 0
- × Use up() to notify P1 at the appropriate time

Shared variables//flag initialized to 0 Semaphore flag;

Process  $P_0$ ...// Execute code for A flag.up $()$ ; Process  $P_1$ ...flag.down (); // Execute code for B

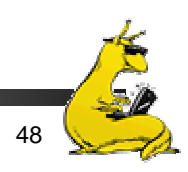

# Types of semaphores

- **Two different types of semaphores** 
	- **Counting semaphores**
	- F. Binary semaphores
- **Counting semaphore** 
	- Value can range over an unrestricted range
- **Binary semaphore** 
	- **Only two values possible** 
		- **1** means the semaphore is available
		- 0 means a process has acquired the semaphore
	- May be simpler to implement
- **Possible to implement one type using the other**

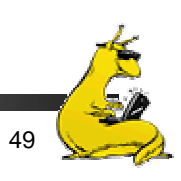

#### **Monitors**

- A *monitor* is another kind of high-level synchronization primitive
	- L. One monitor has multiple entry points
	- L. Only one process may be in the monitor at any time
	- L. Enforces mutual exclusion - less chance for programming errors
- **Monitors provided by high-level language** 
	- M Variables belonging to monitor are protected from simultaneous access
	- **Procedures in monitor are guaranteed to have mutual exclusion**
- **Monitor implementation** 
	- П Language / compiler handles implementation
	- П Can be implemented using semaphores

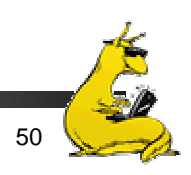

#### Monitor usage

```
monitor mon {
 int foo;
 int bar;
 double arr[100];
 void proc1(...) {
 }
 void proc2(...) {
 }
 void mon() { // initialization code
 }
};
```
- × This looks like  $C++$  code, but it's not supported by  $C++$
- × Provides the following features:
	- Variables foo, bar, and arr are accessible only by proc1 & proc2
	- Only one process can be executing in either proc1 or proc2 at any time,

# Condition variables in monitors

- **Problem:** how can a process wait inside a monitor?
	- Can't simply sleep: there's no way for anyone else to enter
	- Solution: use a condition variable
- **Condition variables support two operations** 
	- Wait(): suspend this process until signaled
	- F. Signal(): wake up exactly one process waiting on this condition variable
		- If no process is waiting, signal has no effect
		- **Signals on condition variables aren't "saved up"**
- **Condition variables are only usable within monitors** 
	- F. Process must be in monitor to signal on a condition variable
	- F. Question: which process gets the monitor after Signal()?

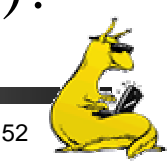

#### Monitor semantics

- $\mathcal{L}^{\mathcal{A}}$  Problem: P signals on condition variable X, waking Q
	- Both can't be active in the monitor at the same time
	- Which one continues first?
- F. Mesa semantics
	- $\mathcal{L}_{\mathcal{A}}$ Signaling process (P) continues first
	- Q resumes when P leaves the monitor
	- Seems more logical: why suspend P when it signals?
- F. Hoare semantics
	- $\mathcal{L}_{\mathcal{A}}$ Awakened process (Q) continues first
	- **P** resumes when Q leaves the monitor
	- May be better: condition that Q wanted may no longer hold when P leaves the monitor

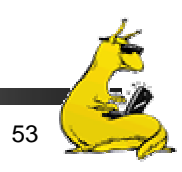

#### Locks & condition variables

- F. Monitors require native language support
- У. Provide monitor support using special data types and procedures
	- Locks (Acquire(), Release())
	- П Condition variables (Wait(), Signal())
- Lock usage
	- Acquiring a lock  $==$  entering a monitor
	- F. Releasing a lock  $==$  leaving a monitor
- $\mathcal{L}_{\mathcal{A}}$  Condition variable usage
	- F. Each condition variable is associated with exactly one lock
	- П Lock must be held to use condition variable
	- Waiting on a condition variable releases the lock implicitly
	- F. Returning from Wait() on a condition variable reacquires the lock

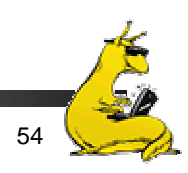

#### Implementing locks with semaphores

class Lock { Semaphore mutex(1); Semaphore next(0); int nextCount  $= 0$ ; };

```
Lock::Acquire()
```

```
mutex.down();
```

```
Lock::Release()
```

```
if (nextCount > 0)
 next.up();
```
else

{

}

{

}

```
mutex.up();
```
- П Use mutex to ensure exclusion within the lock bounds
- $\blacksquare$  Use next to give lock to processes with a higher priority (why?)
- nextCount indicates whether there are any higher priority waiters

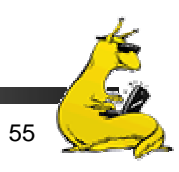

# Implementing condition variables

{

}

}

```
class Condition {
 Lock *lock;
 Semaphore condSem(0);
 int semCount = 0;
};
```

```
Condition::Wait ()
```

```
{
semCount += 1;
if (lock->nextCount > 0)
  lock->next.up();
elselock->mutex.up();
condSem.down ();
semCount -= 1;
}
```

```
Condition::Signal ()
```

```
if (semCount > 0) {
 lock->nextCount += 1;
 condSem.up ();
 lock->next.down ();
 lock->nextCount -= 1;
```
- П Are these Hoare or Mesa semantics?
- Can there be multiple condition variables for a single Lock?

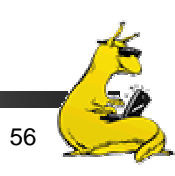

#### Message passing

- T. Synchronize by exchanging messages
- **Two primitives:** 
	- Send: send a message
	- **Receive: receive a message**
	- F. Both may specify a "channel" to use
- **Issue:** how does the sender know the receiver got the message?
- **I**ssue: authentication

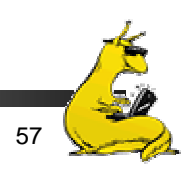

#### **Barriers**

- × Used for synchronizing multiple processes
- × Processes wait at a "barrier" until all in the group arrive
- × After all have arrived, all processes can proceed
- × May be implemented using locks and condition variables

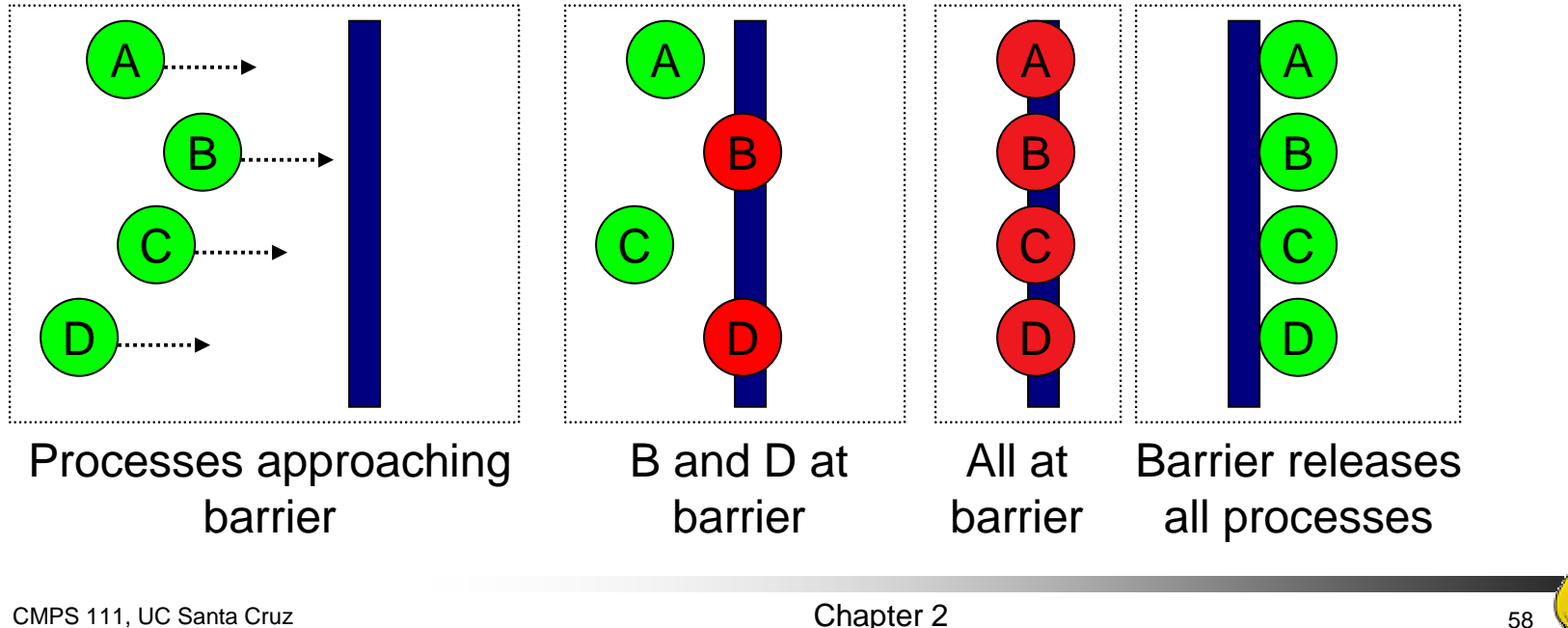

#### Deadlock and starvation

- Deadlock: two or more processes are waiting indefinitely for an event that can only by caused by a waiting process
	- $\mathcal{L}_{\mathcal{A}}$ P0 gets A, needs B
	- $\mathbf{r}$ P1 gets B, needs A
	- $\blacksquare$  Each process waiting for the other to signal
- $\mathcal{C}^{\mathcal{A}}$  Starvation: indefinite blocking
	- $\mathbf{r}$  Process is never removed from the semaphore queue in which its suspended
	- $\mathbf{r}$  May be caused by ordering in queues (priority)

Shared variablesSemaphore  $A(1),B(1)$ ;

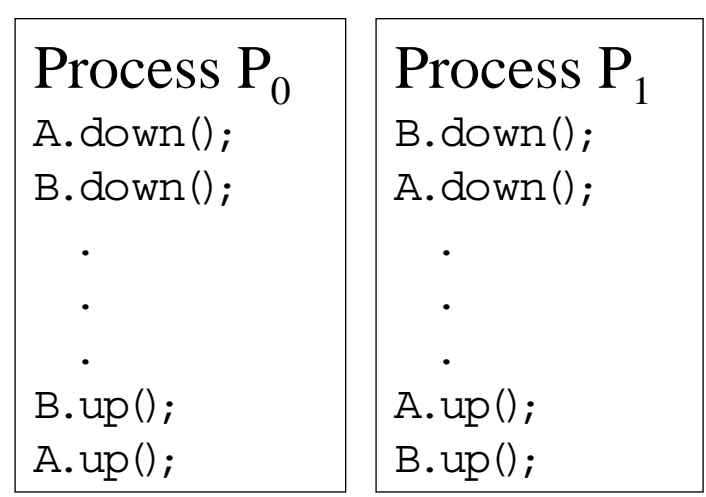

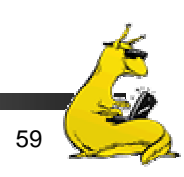

# Classical synchronization problems

- F. Bounded Buffer
	- Multiple producers and consumers
	- Synchronize access to shared buffer
- F. Readers & Writers
	- Many processes that may read and/or write
	- Only one writer allowed at any time
	- Many readers allowed, but not while a process is writing
- $\sim$  Dining Philosophers
	- $\mathcal{L}_{\mathcal{A}}$ Resource allocation problem
	- N processes and limited resources to perform sequence of tasks
- $\mathcal{L}^{\mathcal{L}}$ Goal: use semaphores to implement solutions to these problems

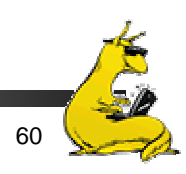

# Bounded buffer problem

 $\mathcal{L}_{\mathcal{A}}$ Goal: implement producer-consumer without busy waiting

> const int n; Semaphore empty(n),full(0),mutex(1); Item buffer[n];

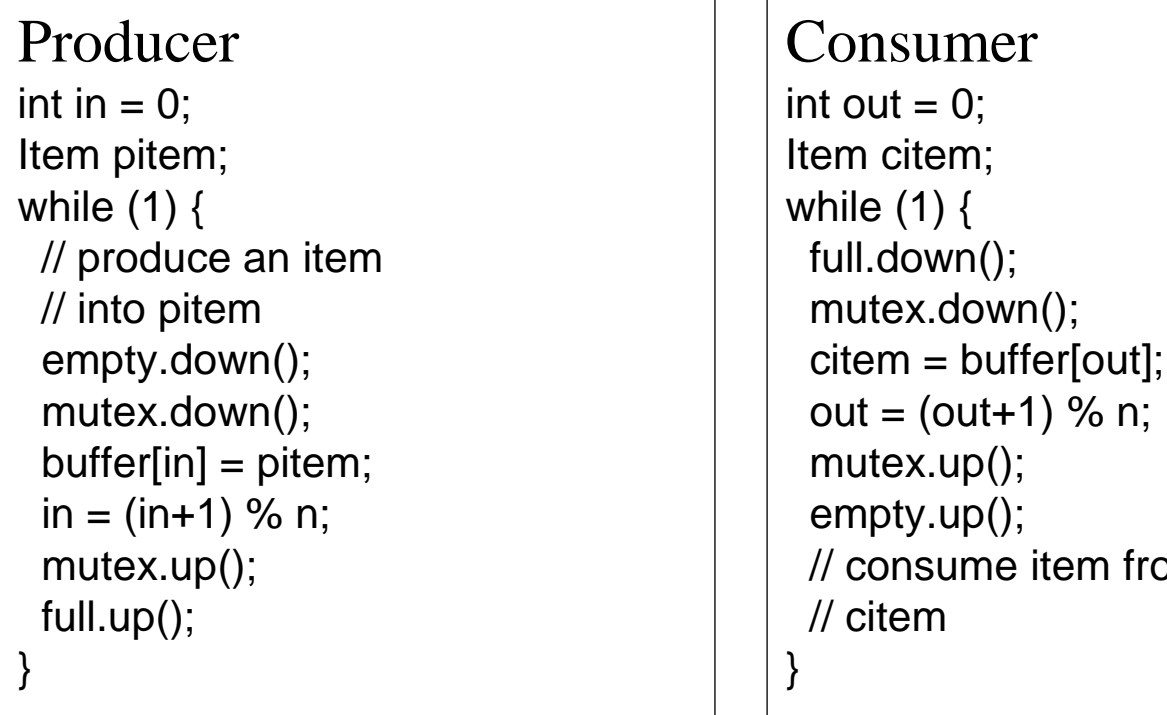

from

#### Readers-writers problem

Shared variablesint nreaders; Semaphore mutex(1), writing(1);

#### Reader process

```
…mutex.down();
nreaders += 1;
if (nreaders == 1) // wait if
 writing.down(); // 1st reader
mutex.up();
// Read some stuff
mutex.down();
nreaders -= 1;
if (nreaders == 0) // signal if
 writing.up(); // last reader
mutex.up();
```
#### Writer process

…

writing.down(); // Write some stuff writing.up();

…

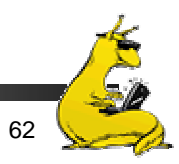

…

# Dining Philosophers

- F *N* philosophers around a table
	- **All are hungry**
	- П All like to think
- **N** chopsticks available
	- $\overline{\phantom{a}}$  1 between each pair of philosophers
- F Philosophers need two chopsticks to eat
- **Philosophers alternate** between eating and thinking
- P. Goal: coordinate use of chopsticks

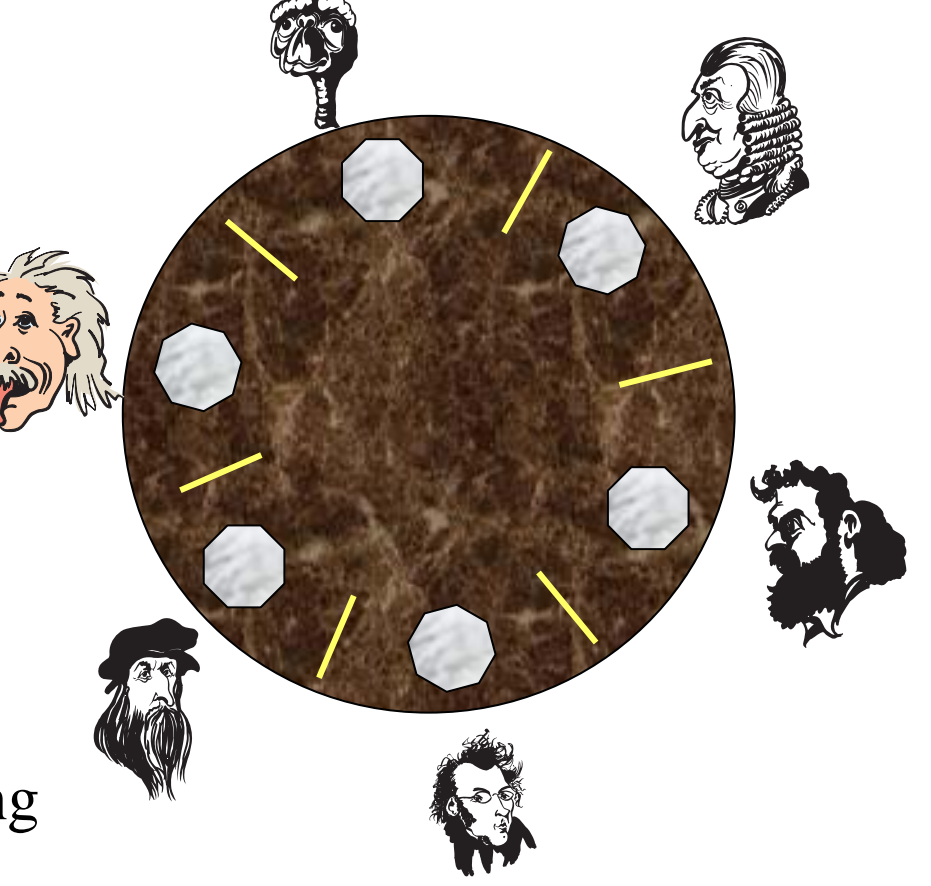

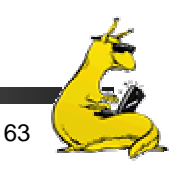

# Dining Philosophers: solution 1

- × Use a semaphore for each chopstick
- **A** hungry philosopher
	- П Gets the chopstick to his right
	- П Gets the chopstick to his left
	- Eats
	- Puts down the chopsticks
- Potential problems?
	- **Deadlock**
	- П Fairness

Shared variablesconst int n; // initialize to 1Semaphore chopstick[n];

Code for philosopher *i* while $(1)$  { chopstick[i].down(); chopstick[(i+1)%n].down(); // eat chopstick[i].up(); chopstick[(i+1)%n].up(); // think}

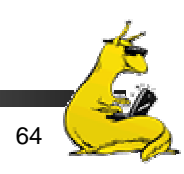

# Dining Philosophers: solution 2

- × Use a semaphore for each chopstick
- **A** hungry philosopher
	- П Gets lower, then higher numbered chopstick
	- $\sim$ **Eats**
	- Puts down the chopsticks
- **Potential problems?** 
	- Deadlock
	- Fairness

Shared variablesconst int n; // initialize to 1Semaphore chopstick[n];

```
Code for philosopher i
int i1,i2;
while(1) {
 if (i != (n-1)) {
  i1 = i:
  i2 = i + 1:
 } else {
  i1 = 0:
  i2 = n-1;
 }
 chopstick[i1].down();
 chopstick[i2].down();
 // eat
 chopstick[i1].up();
 chopstick[i2].up();
 // think}
```
# Dining philosophers with locks

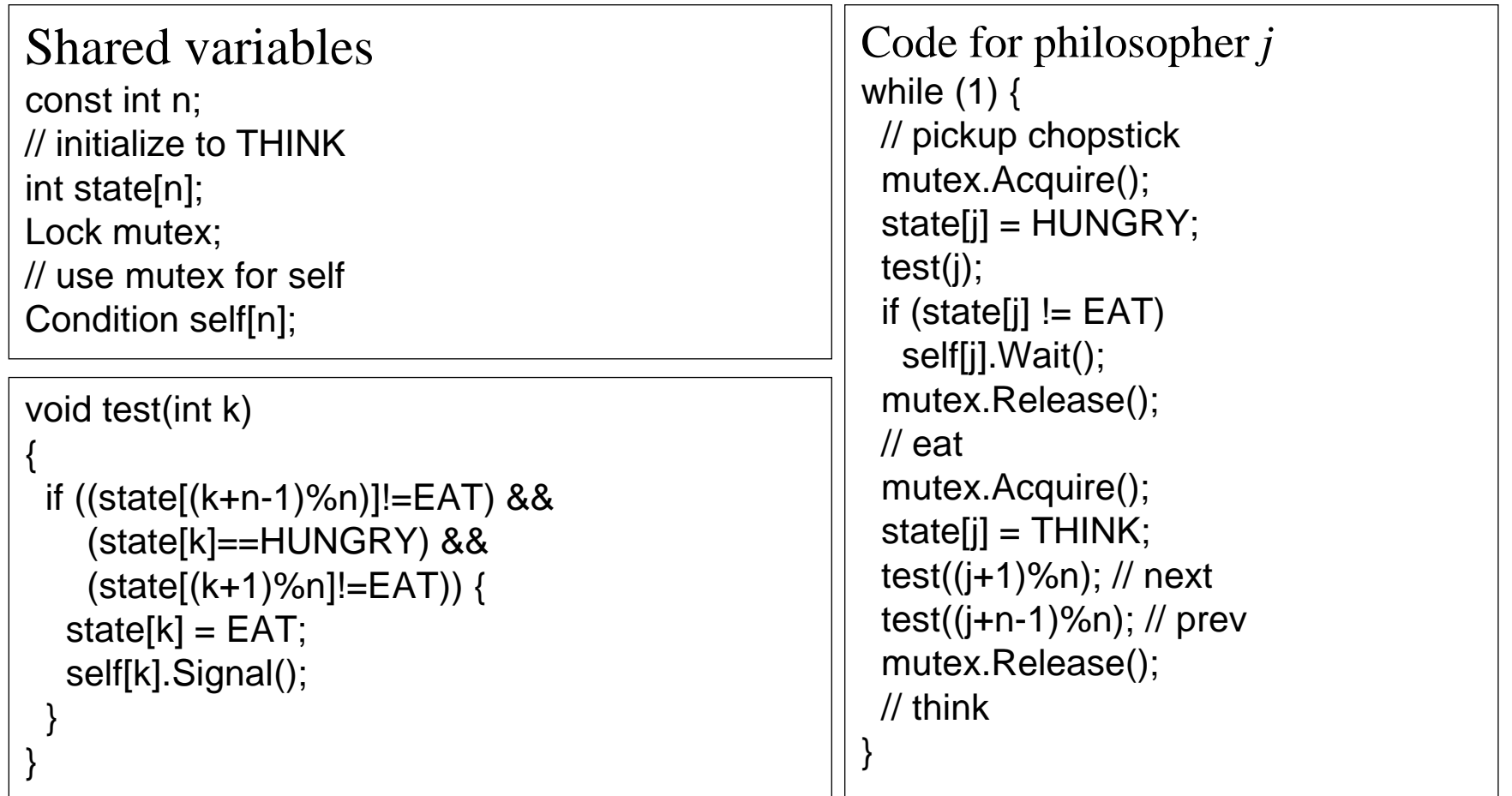

#### The Sleepy Barber Problem

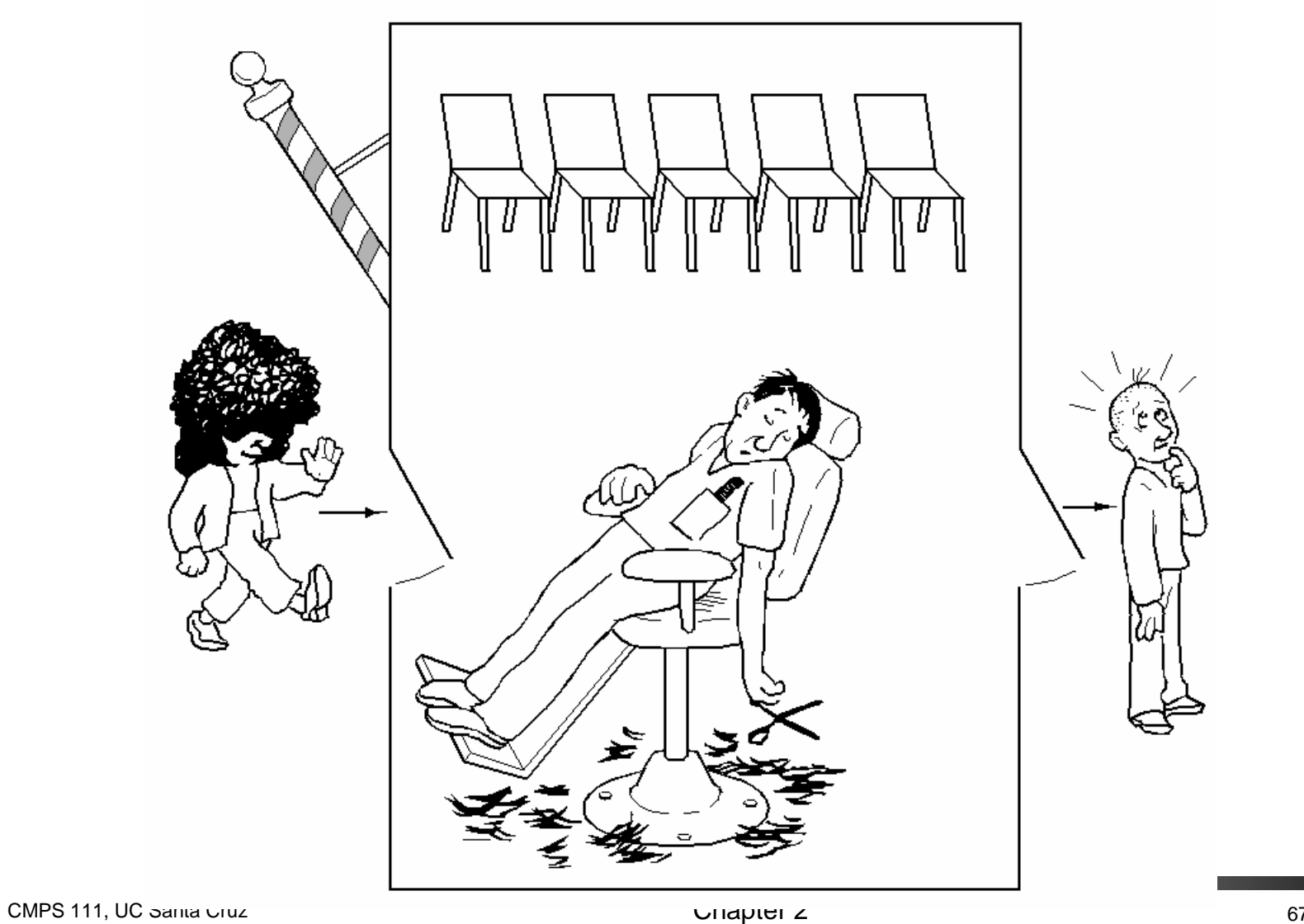

#### Code for the Sleepy Barber Problem

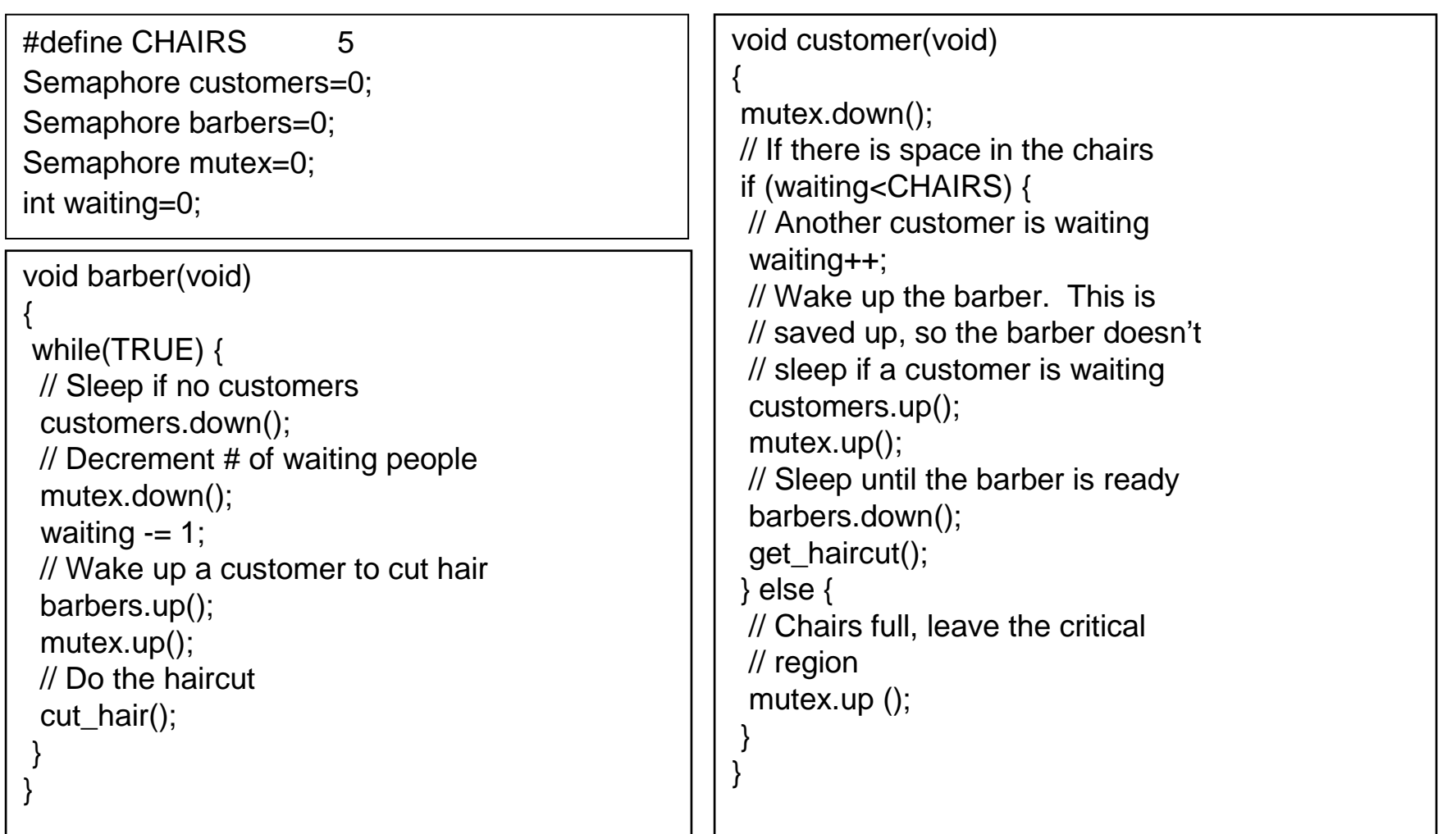